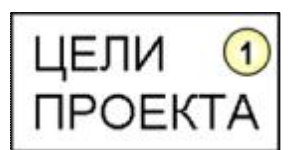

Проект называется **Общество Изобретателей и Рационализаторов** или сокращённо «ОИР 239». Этот текст адресован в большей степени к к людям в возрасте от45 до 65 ти и выше, которые сумели выжить в эпоху нашего нового капитализма и которые вынесли из этого периода понимание того, что изобретательство это самый эффективный путь выживания. У этих людей есть уже и дети от 10 лет и внуки и кому как не им понимать, что любовь и уважение к изобретательскому делу нужно прививать с детства. Почему ОИР ?

1) потому что это просто сокращение от названия проекта и 2) потому что это слово похоже на ВОИР

<https://ru.wikipedia.org/wiki/>Всесоюзное общество изобретателей и рационализаторов а наша страна в 1992 ом году вступила в новую экономическую фазу развития, которая будет похожа на стремительную индустриализацию в СССР , начавшуюся в 1930ом году. Рывки экономического развития не существуют без активизации изобретательской работы и возникающих в этот период добровольных сообществ.

Посмотрев на значки этих сообществ, в них легко угадать военные награды нашей страны, потому что вклад изобретателей в счастливую жизнь других людей очень похож на подвиги военных, благодаря которым наша страна победила в самой большой войне ХХ века. Прочесть статью 1941 года про роль изобретателей (газета ПРАВДА № 104, вторник, 15 апреля 1941 года. )

Можно вспомнить фильм «Офицеры» и фразу оттуда : « есть такая профессия – защищать свою Родину», а наше ремесло вторит ей:» Есть такая профессия – обогащать свою Родину». Пафосно ? По моему , нисколько …

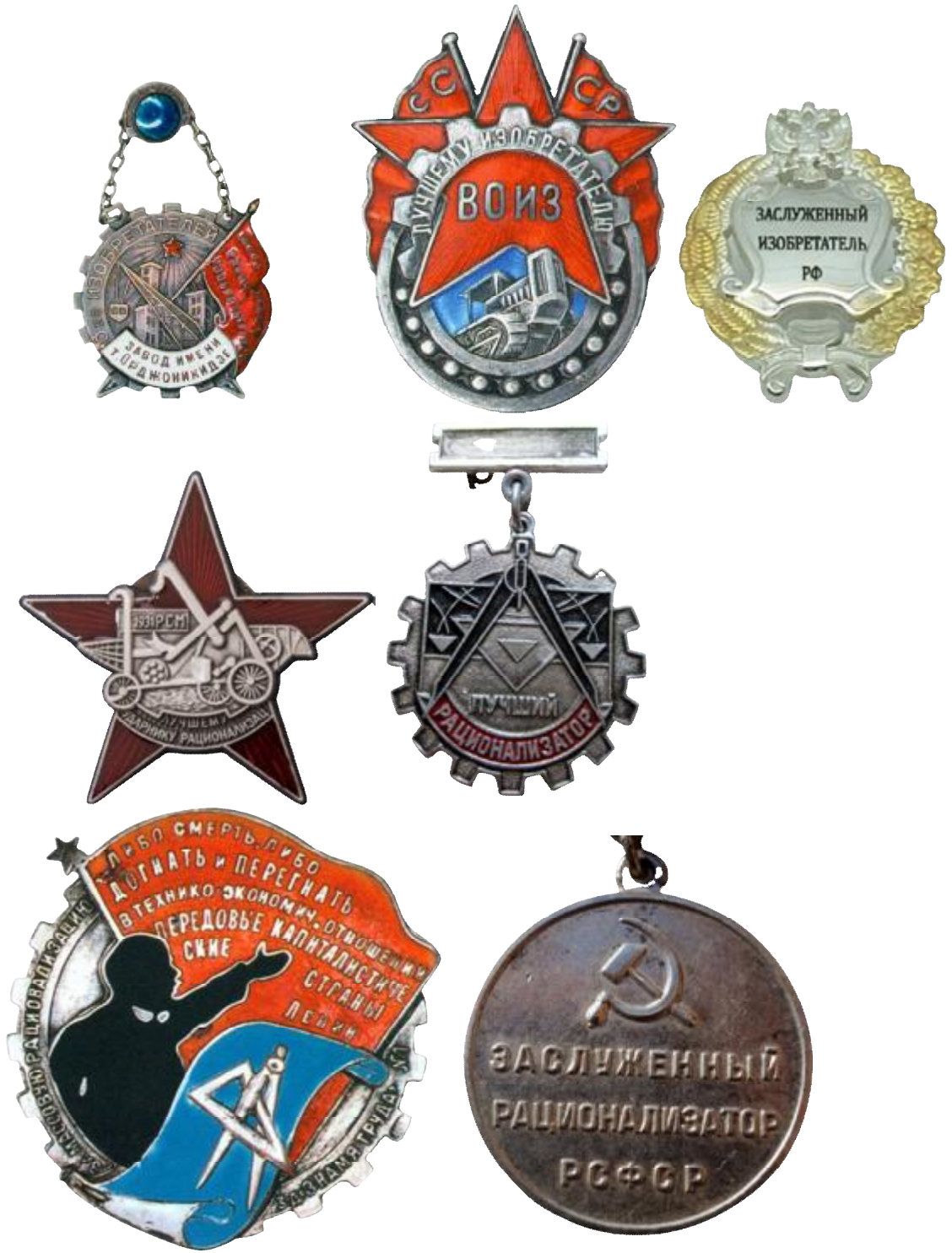

Чтобы представить себе истинную роль изобретателей в экономических прорывах нужно послушать фрагмент лекции проф. А.И.Фурсова (линк на ролик https://youtu.be/1ghsTzZnrT8

- Андрей Ильич Фурсов (род. 16 мая 1951, Щёлково,<br>Московская область, РСФСР, СССР) советский и поссийский учёный-историк, социальный<br>философ[1][2][3], обществовед, публицист<br>организатор науки Кандидат исторических наук (с<br>1986)[4]. Директор Центра русских исследований Института фундаментальных и прикладных<br>исследований Московского гуманитарного университета[5] (с 2007).
- Доцент кафедры истории стран Ближнего и Среднего<br>Востока Института стран Азии и Африки МГУ имени<br>М. В. Ломоносова (1994—2019)[6].
- ила Заведующий отделом Азии и Африки (1990—2017) и<br>заведующий отделом Азии и Африки (1990—2017) и<br>член Учёного совета (до 2017) Института научной<br>информации по общественным наукам РАН[7][6]<br>(ИНИОН РАН).
- Главный редактор «Серии 9. Востоковедение и<br>африканистика» реферативного журнала ИНИОН<br>РАН «Социальные и гуманитарные науки.<br>Отечественная и зарубежная литература»[8][9]<br>(2010—2017).
- В 1995-1996 годах в соавторстве с историком<br>Юрием Сергеевичем Пивоваровым подготовил ряд работ, в которых разрабатывается концепция<br>«системы русской власти»[10][11]; с 2013 года является редактором-составителем сборников

научных трудов[~ 1][12]. Имеет (2021) индекс Хирша в РИНЦ 10[13].

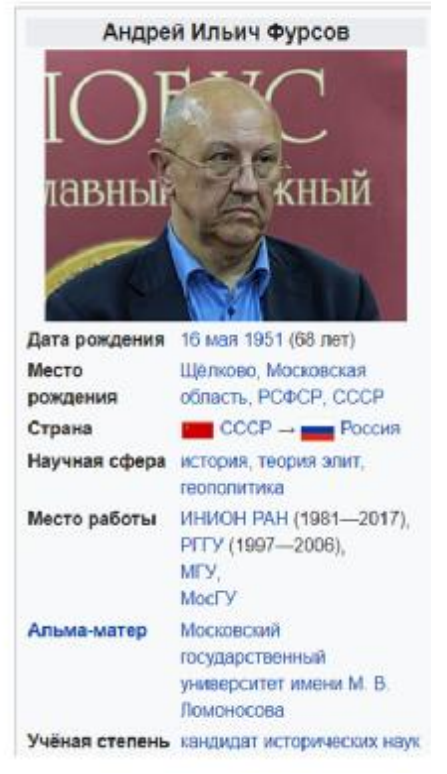

Для меня этот фрагмент лекции и рассказ о том, как были устроены отношения Изобретателя и государства важен, потому что я застал отголоски этой системы уважения к Умным. Видел это своими глазами.

## Почему 239

Потому что организаторы этого проекта это 60 летние выпускники Ленинградской физико-математической школы № 239 , которые решили в знак благодарности к школе передать дух школы тем, кто сегодня является просто школьником. Тем, кому через какие то 5 лет предстоит сделать выбор : удрать туда, где текут молочные реки вдоль кисельных берегов или строить СВОЮ страну, которой хочется гордиться. Моему поколению повезло. В 70 ые годы у нас были все основания считать себя передовыми и уважаемыми в мире.

Мы оканчивали школу в 1976-78 годах и именно там мы получили ощущение причастности к науке и созданию нового. Именно там нам прививали ценность стремления к разносторонней образованности. Школа была физико -математической, но она дала стране и учёных и артистов и банкиров.

Выпускники выросли, прошли трудную школу выживания после развала великой страны в 1992ом и вынесли из этой истории 2 важных вывода :

1. без изворотливости ума ни в технике , ни в бизнесе делать нечего.

2. школа заложила в нас сильные характеры и правильные ориентиры.

Посмотрите на этот список талантливых людей :

- Вербицкая, Людмила Алексеевна советский и российский лингвист-русист
- Гребенщиков, Борис Борисович российский музыкант, вокалист и фронтмен рок-группы «Аквариум»
- Друзь, Инна Александровна экономист и педагог, игрок телевизионной игры «Что? Где? Когда?»
- Зурабов, Михаил Юрьевич государственный деятель и дипломат
- Либер, Александр Витальевич математик и программист, игрок телевизионной игры «Своя игра»
- Коган, Владимир Игоревич российский предприниматель и банкир
- Кучинская, Наталья Александровна советская гимнастка
- Кузнецов, Николай Владимирович российский ученый, член-корреспондент РАН
- Перельман, Григорий Яковлевич российский математик, доказавший гипотезу Пуанкаре
- Смирнов, Станислав Константинович российский и швейцарский математик, лауреат Филдсовской премии
- Соболев, Денис Михайлович писатель, культуролог, публицист и доктор философии
- Толубеев, Андрей Юрьевич советский и российский актёр театра и кино
- Фрейндлих, Алиса Бруновна советская и российская актриса театра и кино, исполнительница песен
- Фурсенко, Сергей Александрович российский менеджер и продюсер, вице-президент «Газпромбанка»
- Халифман, Александр Валерьевич российский шахматист, международный гроссмейстер
- Бреслав, Андрей создатель языка программирования Kotlin
- Андрей Лопатин программист, один из создателей социальной сети «ВКонтакте» и мессенджера Telegram, двукратный чемпион мира по спортивному программированию, тренер команды СПбГУ по спортивному программированию

Вот почему мы решили в названии нашей новой работы закрепить число 239 как символ нашего желания передать внукам те социальные коды, благодаря которым выжило наше поколение.

Посмотрите сериал гениального режиссёра Владимира Бортко « Бандитский Петербург» и примерьте на себя те обстоятельства, которые там описываются. Попробуйте ответить на вопрос : сможете ли вы выжить ? Наше поколение смогло выжить, и в этом «закалка 239» очень нам помогла.

Итак ЦЕЛЬ 1 : передать коды предприимчивости нашим внукам, потому что именно они завтра будут строить нашу страну.

### **Но у проекта есть и цель 2.**

ОИР 239 это социальный проект, направленный на формирование талантливых людей и укрепление внутрисемейных связей.

Поясню эту мысль.

Для того, чтобы стать сильным и выжить в высоко конкурентном бизнесе нужно быть хорошим практикующим изобретателем, а это такая же профессия как любая другая : хирург, кондитер, конструктор и у неё есть свои хитрости как у любого ремесла.

Можно делать эту работу «на таланте» и думать, что ты реально выдающийся спец, но как только ты попадёшь в ситуацию настоящей патентной войны, которая твой бизнес и твой товар может просто вытеснить на задворки рынка за пару лет и оставить тебя и твой коллектив без средств, то тут и начнётся драматическое растворение в воздухе иллюзии о своих способностях . Даже пух в свою тяжесть верит – пока не подует ветер.

На дворе ИНДУСТРИАЛИЗАЦИЯ 2.0 а это будет означать изобретательскую активность, равную периоду 1930 – 1954 годов.

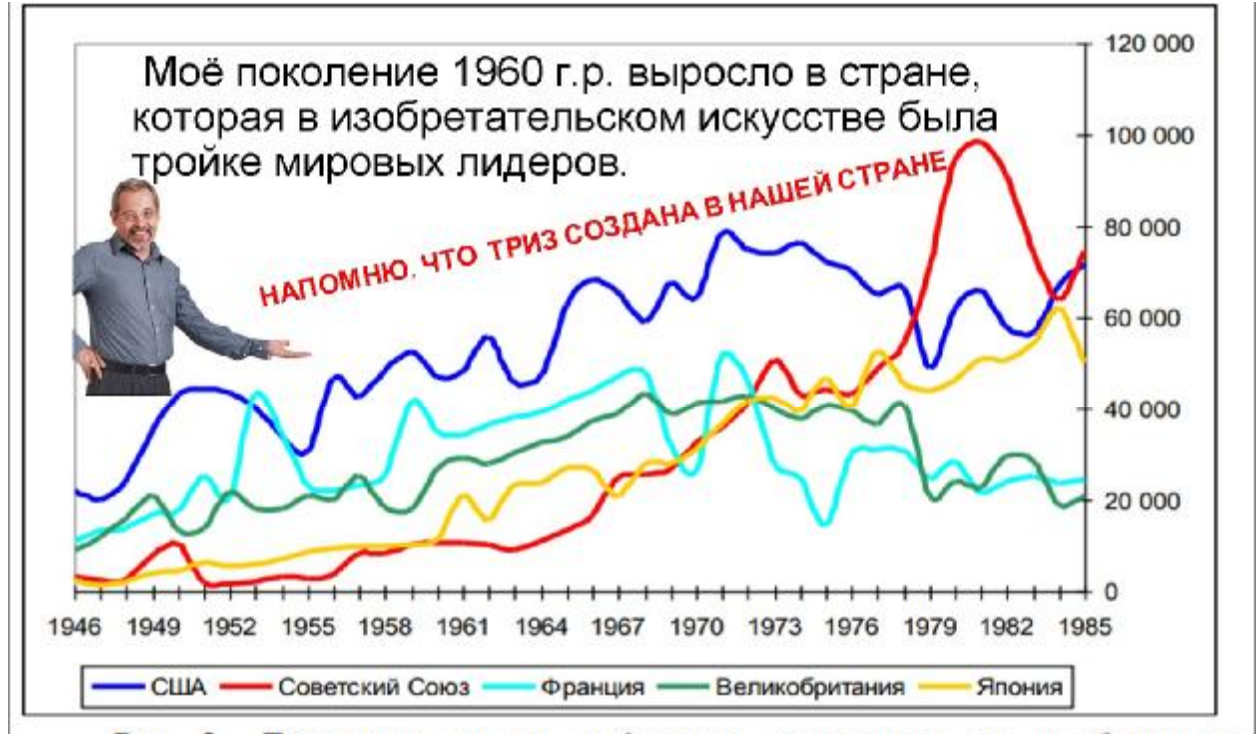

Рис 2. Динамика числа выданных патентов на изобретения ведущими патентными организациями стран в период с 1946-1985 гг.

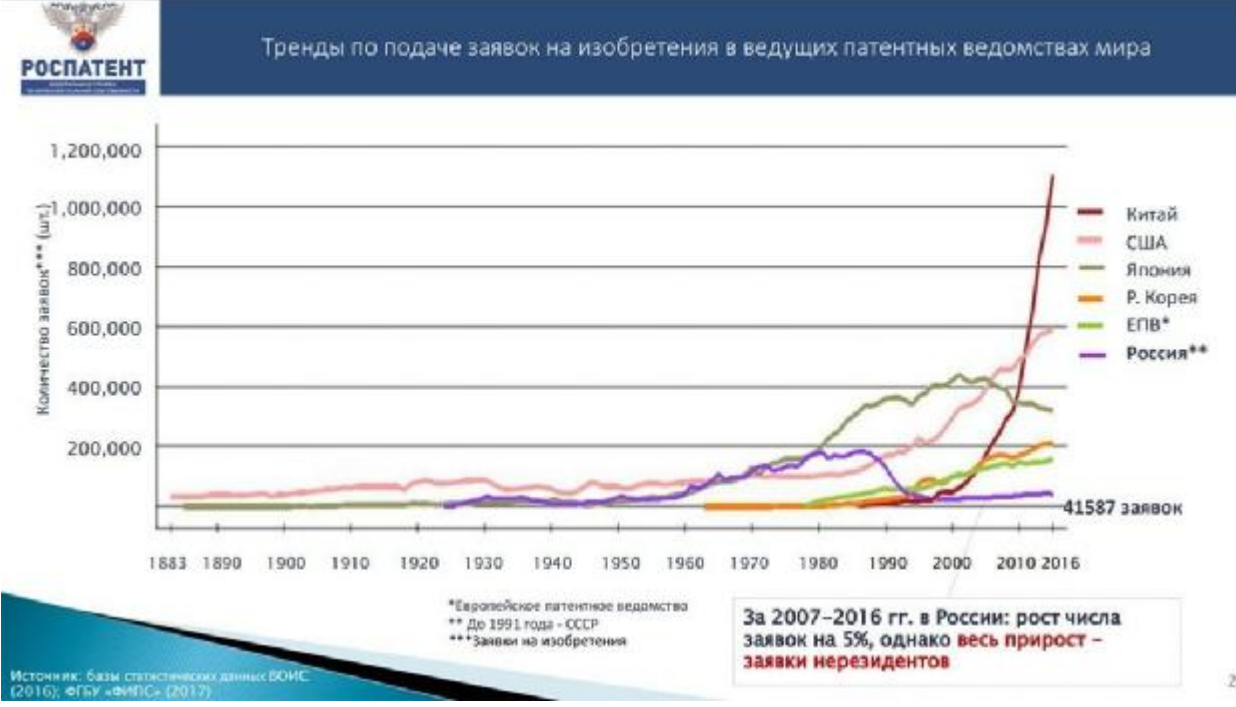

Вы видите, что 1989 в нашей стране началось падение патентной активности и нынешнее положение дел в этой области находится в плачевном состоянии. Учиться военному делу настоящим образом… а изобретательство это очень « военное дело», уж поверьте.

Далее…если вы хотите стать хорошим специалистом, то нужно ходить на соревнования. Так делают программисты и любители компьютерных игр . Они устраивают турниры и олимпиады. Есть уже давно понятие « киберспорт».Так делают рыбаки. Так делают те, кто идёт соревноваться в World Scills далее цитата : *( от англ. skills — «умения») международная некоммерческая ассоциация, целью которой является повышение статуса и стандартов профессиональной подготовки и квалификации по всему миру, популяризация рабочих профессий через проведение международных соревнований по всему миру. Основана в 1946 году. На сегодняшний день в деятельности организации принимают участие 80 стран.* 

*Своей миссией WSI называет привлечение внимания к рабочим профессиям и создание условий для развития высоких профессиональных стандартов. Её основная деятельность — организация и проведение профессиональных соревнований различного уровня для молодых людей в возрасте до 22 лет. Раз в два года проходит мировой чемпионат рабочих профессий WorldSkills, который также называют «Олимпиадой для рабочих рук».* 

У нас тоже есть такие олимпиады. Одну проводит общественная организация РАТРИЗ (Российская Ассоциация ТРИЗ <http://ratriz.ru/> ) , вторую проводит общественная организация ТРИЗ Саммит (<https://triz-summit.ru/> ).

Слово ТРИЗ означает: «Теория Решения Изобретательских Задач» и является суммой специальных инструментов в проектировании новых машин и механизмов при ведении патентных войн и при снижении себестоимости производимого вами товара ( cost reduction) .

ТРИЗ как теория, а потом в 80ых годах как профессия родилась в СССР и уже 25 лет является важной методикой профессионального мастерства конструкторов в компания General Motors, Boing, Samsung, LG, Hyundai и ещё доброй сотни компаний в 30 ти странах мира. ( см. проект « как формировалась профессия ТРИЗ эксперт»)

Есть даже учёная степень « ТРИЗ Мастер», которую присваивает Международная Ассоциация ТРИЗ <https://matriz.org/> Эта общественная организация по смыслу международный профсоюз профессиональных изобретателей . Их много , - больше 35 ти тысяч человек в 30 ти странах мира. Она самая крупная, есть похожие организации в Южной Корее, Японии, в Китае, в Индии и в Европе.

Продолжу …Мы, создатели этого проекта, с огромным уважением относимся к ТРИЗ, но делаем больший фокус на Практику решения изобретательских задач, хотя и в области теории предоставляем все необходимые образовательные ресурсы.

Вы попали на страницу учебного заведения , которое поставляет образовательную

услугу для школьников <sup>в</sup> области изобретательской работы - **On line** 

## **школа «ОИР 239» «хочу уметь изобретать»**

Мы делаем фокус на ПРАКТИКУ в области изобретательства и раз в год проводим олимпиады.

Отличие наших олимпиад от уже известных, заключается в том, что мы допускаем к соревнованиям только семейные команды, которые состоят из пары «потомок- предок» ( дедушка ( бабушка), папа ( мама) + сын ( дочь).

Т.о. достигается цель 2 – **укрепление семейных связей между поколениями.** Проект , как замысел, родился пару лет назад и имел условное название ВНУКОВЕДЕНИЕ. ИТОГО :

у проекта ДВЕ цели : 1) подготовка инженерного спецназа по традициям школы 239 и 2) укрепление семейных связей , без которых жить плохо… Есть песня, написанная одним из выпускников 239 школы , которая правильно описывает то, о чём идёт речь : Аквариум - Держаться корней (Акустика, 1982)

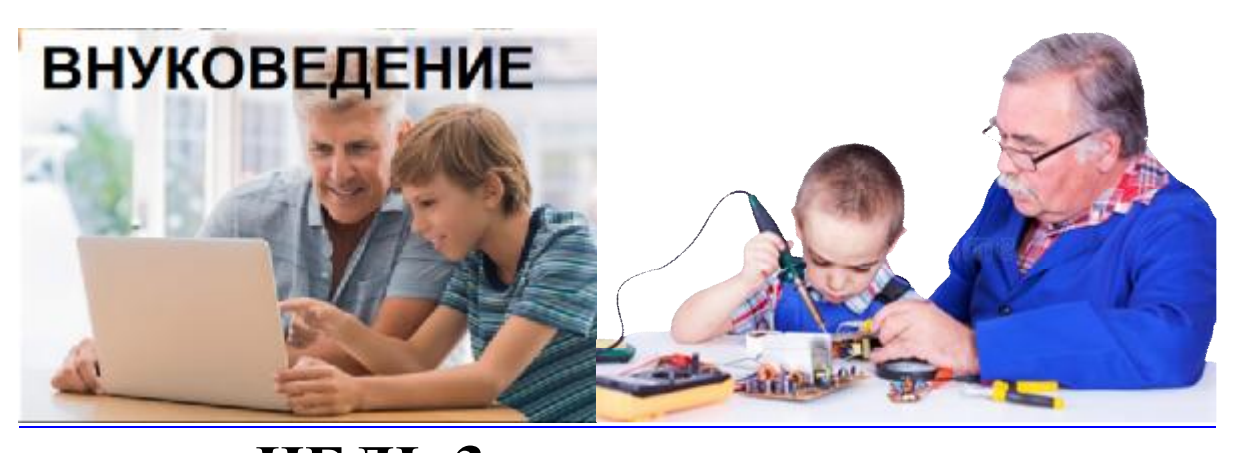

<sup>У</sup> проекта есть <sup>и</sup>**ЦЕЛЬ 3**: заблаговременная целевая подготовка кадрового резерва для Промышленной группы компаний « Тайпит» <https://taipit.ru/> которая состоит во многом и из выпускников школы 239. а также для холдингов ЕВРАЗ, БАЗЭЛ, корпорация Ростех , Росатом, где сегодня есть уже ТРИЗ отделы с 2017 года

Компании разных индустрий, которые создали ТРИЗ отделы в мире за 20 лет

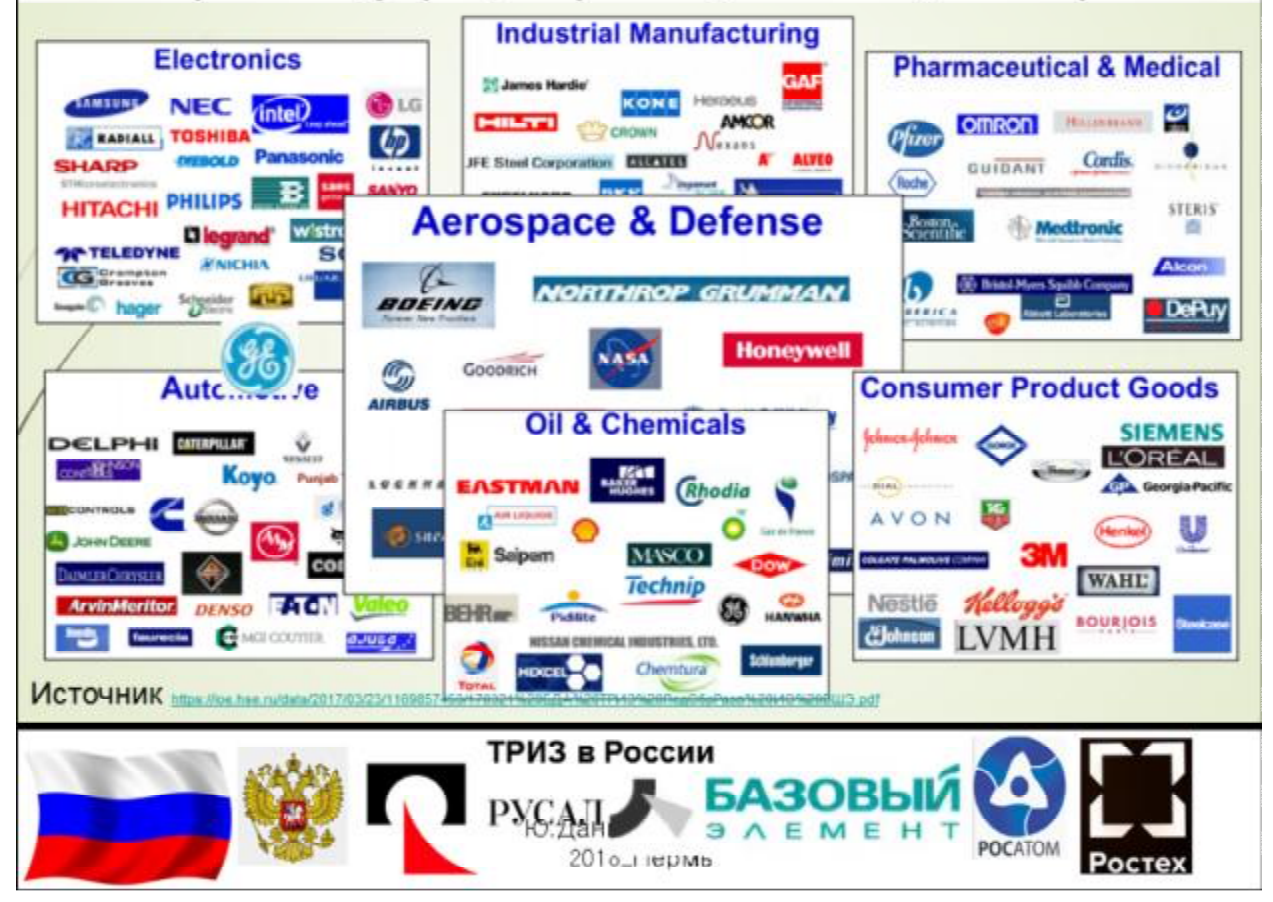

### ТОЛЬКО ТАЛАНТЫ РЕШАЮТ ВСЁ .

В нашем проекте будут получать навыки небанального мышления не только дети выпускников школы 239 и дети работников компании «Тайпит» (<https://taipit.ru/> ) , а дети и внуки любых людей, которые понимают важность умения изобретать реалистично с критическим мышлением быстрее других.

В этой корпорации, как и во многих других, складываются рабочие династии и этот процесс можно даже стимулировать, в частности и средствами ОИР239.

благодарные выпускники в память о лучших годах юности. желая передать следующим поколениям то незабываемое ощущение причастности к науке и созданию НОВОГО, которое родилось в школе 239.

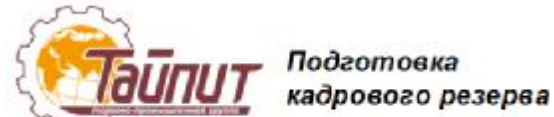

Патент на изобретение РФ раньше аттестата о среднем образовании.

www.oir 239.ru Изобретательское **ТАЛАНТЛИВАЯ** ремесло для **ШКОЛЬНИКОВ.** On line школа «ОИР 239»

### Общество Изобретателей и Рационализаторов

Проект одобрен на заседании Президиума МАТРИЗ в январе 2023 года.

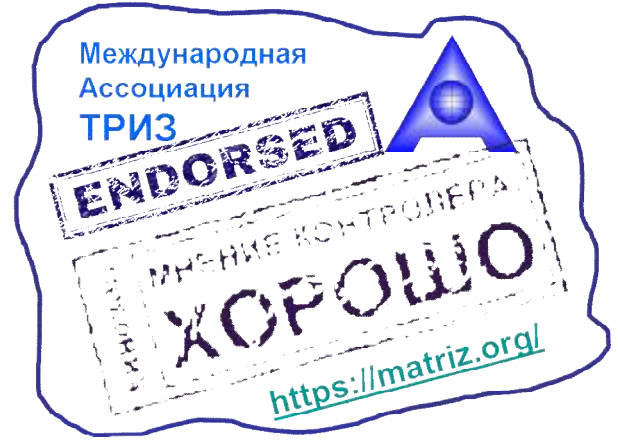

Подведу итог,

## **Целей у проекта 3:**

- подготовка инженерного спецназа по традициям школы 239
- укрепление семейных связей
- формирование кадрового резерва для российских корпораций « Тайпит», ОМК ( Объединённая Металлургическая Компания) , ВМЗ ( Выксунский Металлургический Завод) , где с 2020года уже подготовлен контингент ТРИЗ отдела ( оригинал статьи на ВМЗ)

## **OJ** OMK

#### Подход 3. Применить научные методы

https://journal.omk.ru/journal/07-2020/tekhnologii-protiv-vdokhnoveniya/ Когда знаешь, как правильно генерировать идеи, владеешь техниками, которые помогают мозгу активизироваться, - решать поставленные задачи проще. По слован Владинира Снирнова, в Акадении производственной системы ОМК организовали специальные курсы, на которых этому могут научить.

На Выксунском металлургическом заводе и в московском офисе ОМК есть курсы «Методнка решения проблем», на «Трубодетали» - «Деятельность кружков качества». На обучении пошагово расскажут, как правильно найти проблему и взвешенно подойти к ее решению, в том числе придумать идеи для достнжения лучшего результата. Например, как эффективно проводить нозговой штурм (главное правило - фиксируйте все идеи, что предлагают, не критикуя и не оценивая). Попасть на курсы можно, написав заявку в учебный центр своего завода

Также есть курс «Теория решения изобретательских задач», или «ТРИЗ», на котором научат мыслить широко, искать свежие идеи в разных источниках, будь то справочник по биологии, художественный фильм, томик стихов или путешествие. Теория основана на неждисциплинарном подходе, отказе от конпрониссов и постоянном стренлении к идеалу. Курс будут вести собственные эксперты ТРИЗ из числа сотрудников ОМК. Как раз сейчас они проходят онлайн-обучение у эксперта нирового уровня Юрия

Даниловского. За 40 недель сотрудники компании, прошедшие специальный отбор, освоят 40 приемов решения технических противоречий. Затем начнут обучать остальных коллег.

### Протестировали 65 человек отобрали 20 курсантов

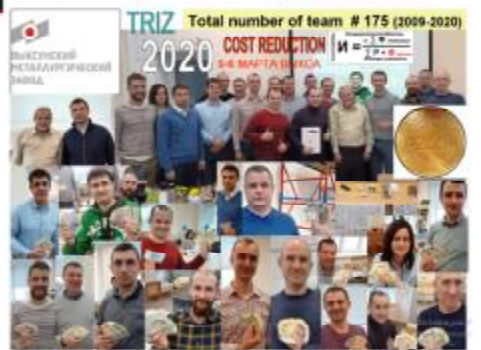

После очного обучения отобрали 11 человек на преподавателей

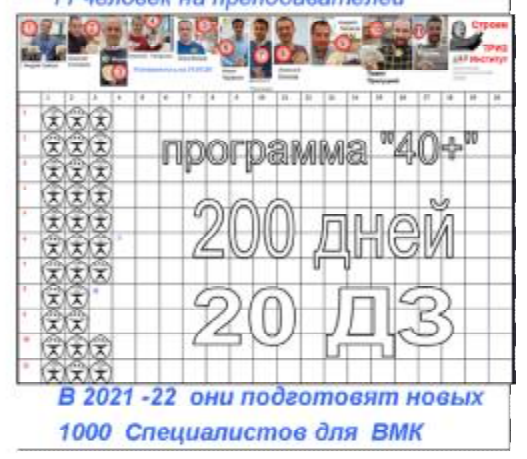

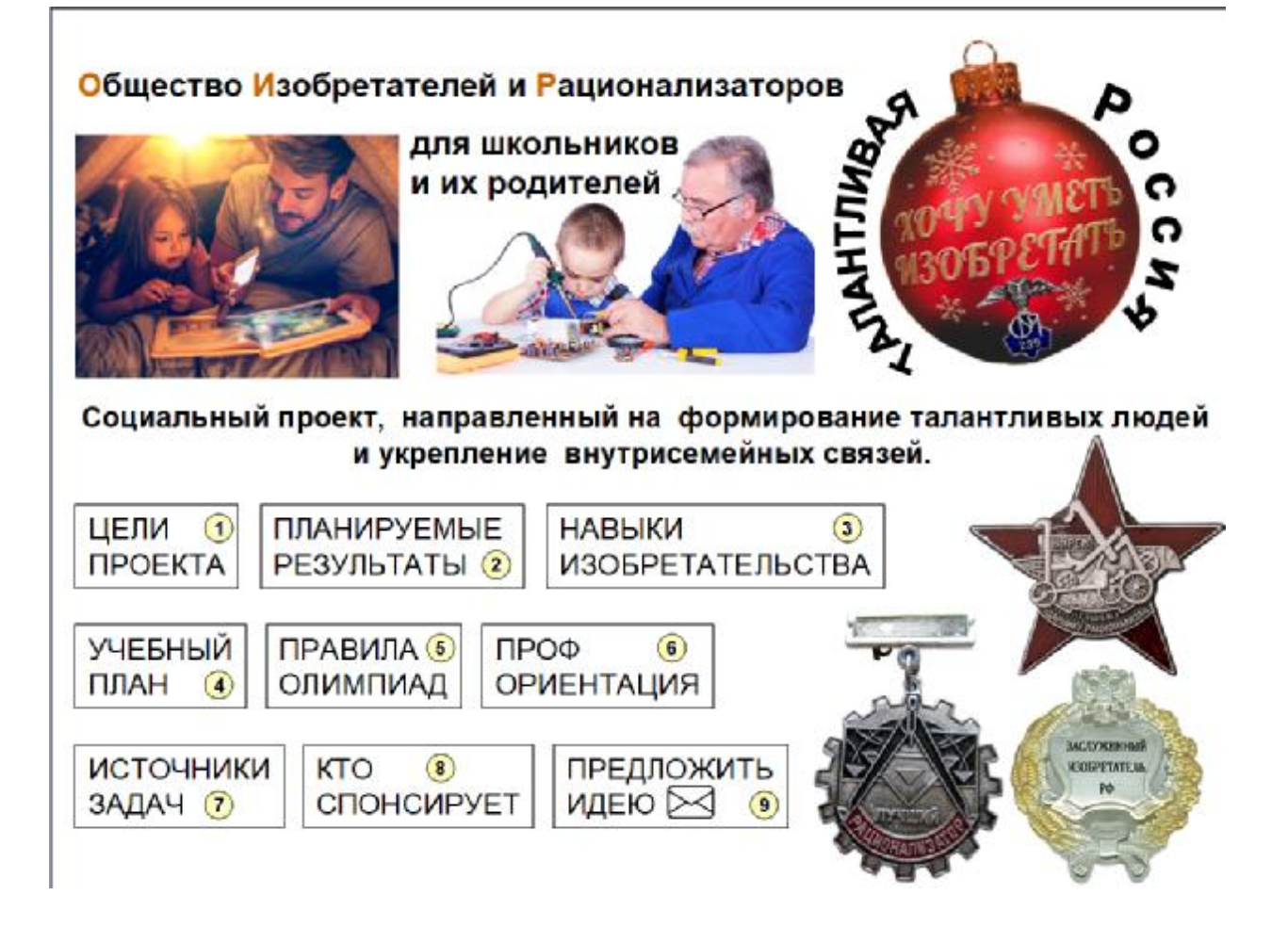

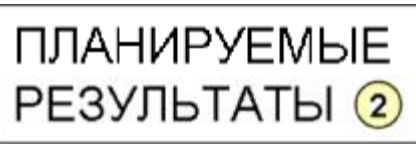

Вероятно не сложно согласиться с тем, что страна нуждается в увеличении корпуса подготовленных изобретателей для того ,чтобы снова научиться производить самими подшипники, пылесосы, холодильники и именно этому посвящён проект «ОИР 239». Эффективность любой деятельности должна чем -то измеряться.

В учебном процессе это сделать не сложно. Проект снабжён компьютерной проверкой правильности ответов упражнений в задачниках и системой накопительного счёта Пользователя. Боле подробное описание в разделе 4. УЧЕБНЫЙ ПЛАН.

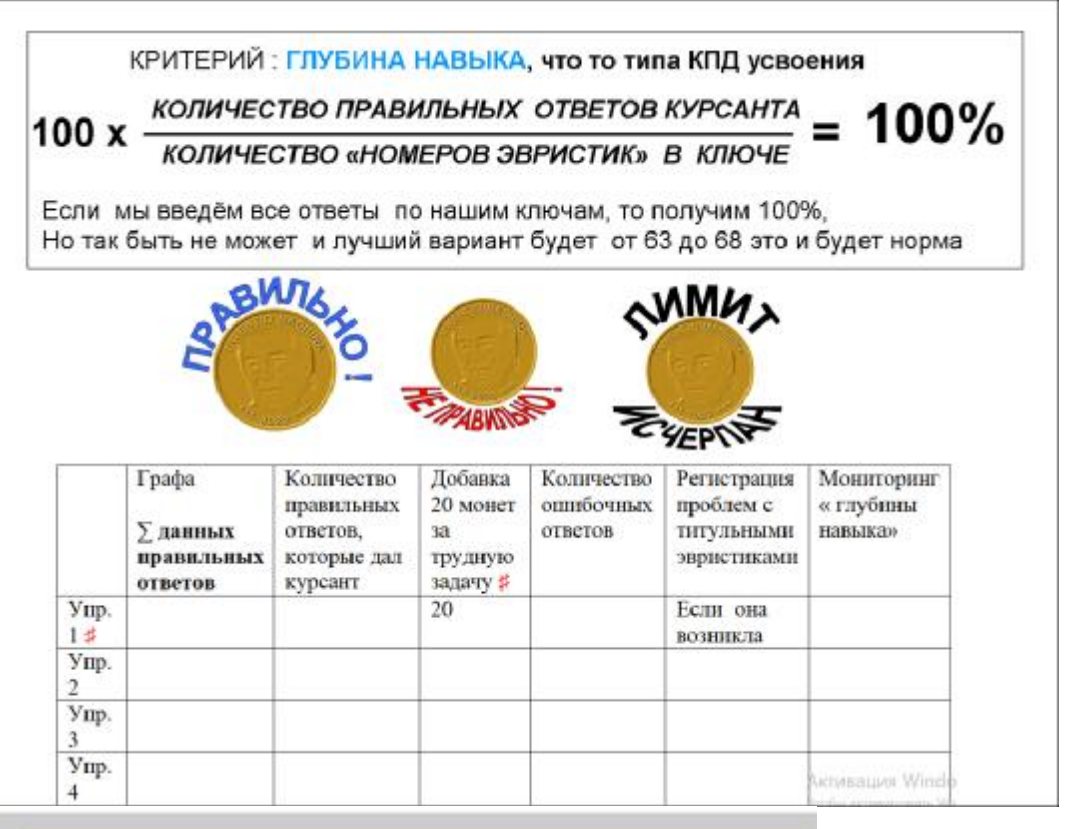

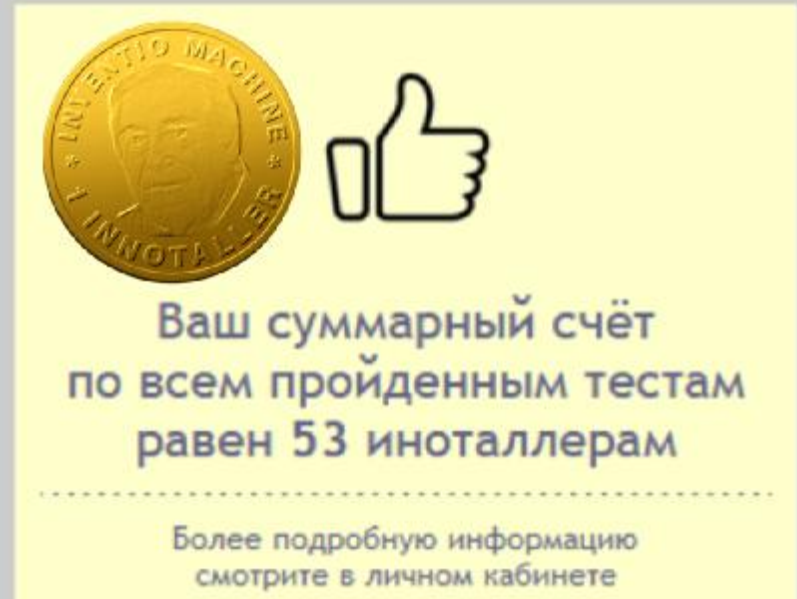

Но это задачи учебные, а Практика куда сложнее. Для того, чтобы погружать участников в реальную жизнь Изобретателя, раз в год проводится Олимпиада «Кубок OHP 239».

Олимпиадные задачи составляет коллектив профессиональных конструкторов из Компании QM& E Innovation которая работает в двух странах: РФ и Южной Корее.

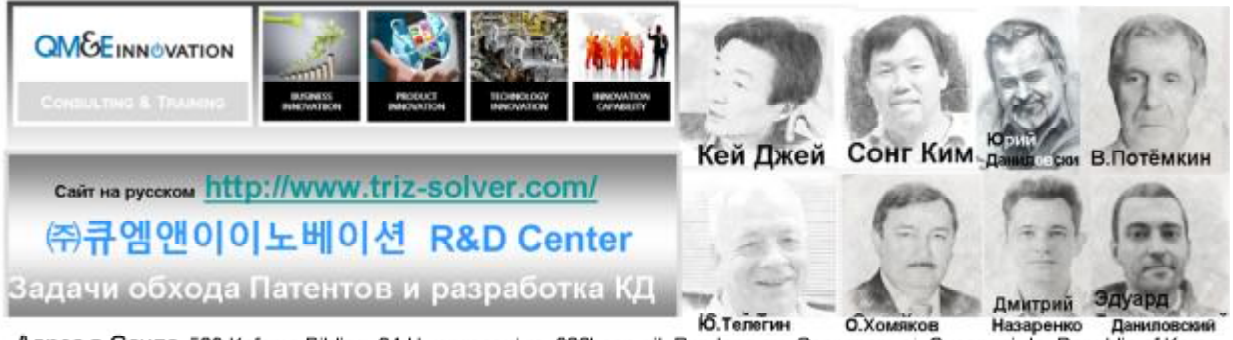

-Ю.Телегин - О.Хомяков - Назаренко - Даниловский<br>- Адрес в Сеуле 509 Kofomo Bilding, 34,Hwangsaeul-ro, 200beon-gil, Bundang-gu, Seongnam-si, Gyeonggi-do, Republic of Kcrea Адрес филиала нашей корейской компании в Санкт Петербурге : 3 Советская, д 7, Помещение 5 Н

Компания организована в 2009ом году и до 2023 года выполнила больше 100 НИОКР консалтинговых проектов. Работники компании составят и жюри проводимых Олимпиад. Расчёт в проекте делается на то, что некоторые решения окажутся патентоспособными и тогда квалифицированный патентный поверенный РФ подготовит материалы заявки на получение патента на Изобретение или Полезную Модель в ФИПС.

Некоторые задачи из Олимпиад имеют производственное происхождение, поэтому возможна регистрация и Рационализаторских Предложений.

Лучшие и наиболее перспективные с точки зрения ожидаемой судьбы рыночной перспективы идеи будут оформлены как патенты РФ для последующей монетизации, что тоже является составной частью разрабатываемого проекта. См раздел 8.

Напомню, что у проекта 3 цели, каждой из которых соответствуют определённые средства для их достижения, а патенты и дипломы Олимпиады являются их составной частью.

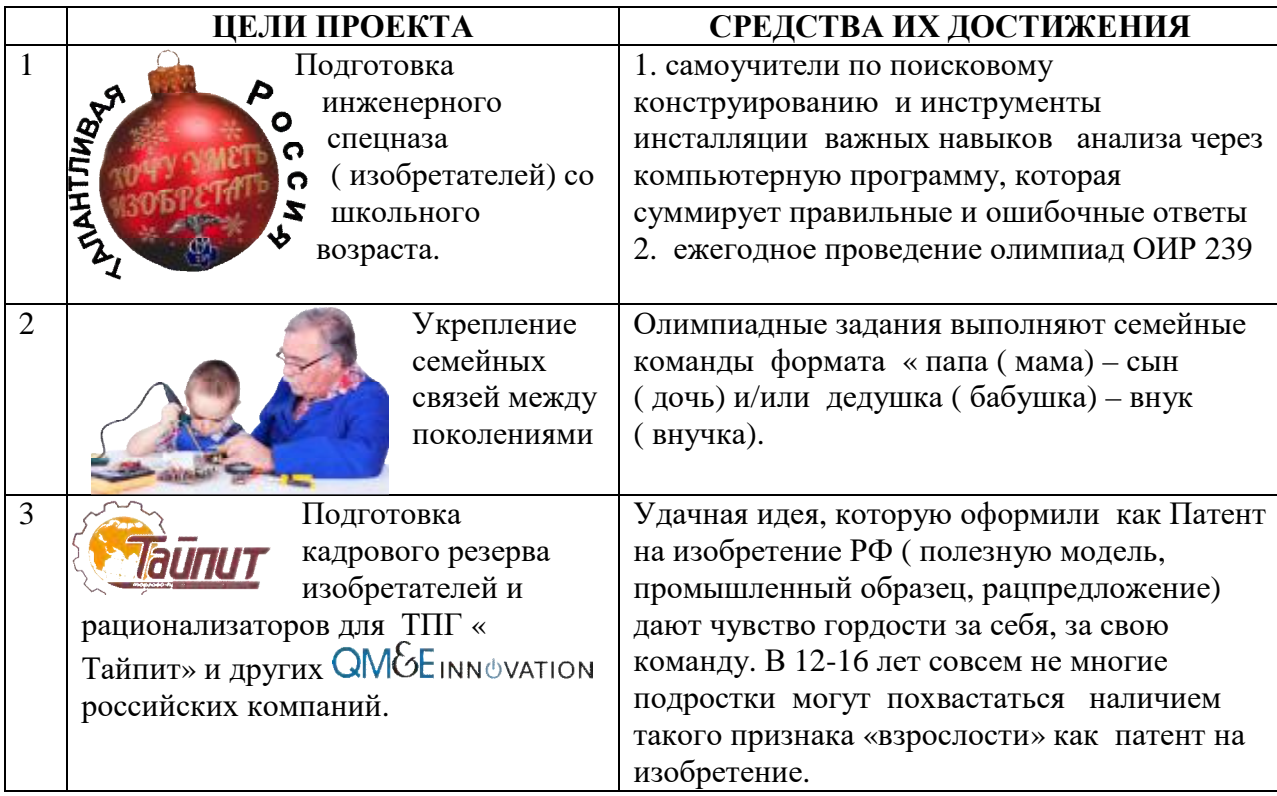

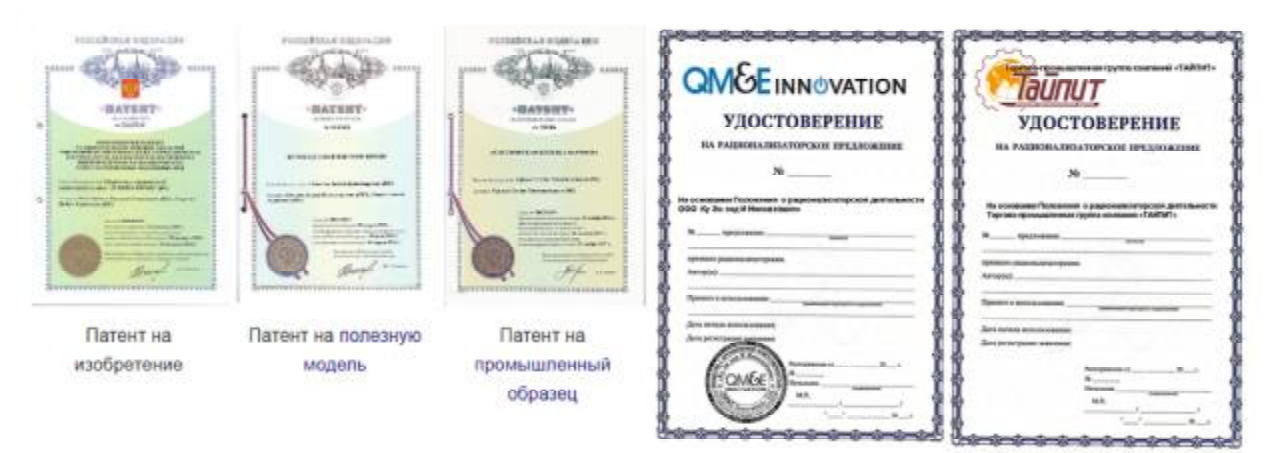

Откуда возьмутся патенты на изобретения и удостоверения о принятых и оплаченных рационализаторских предложениях, будет подробно описано в разделе 7 «Источники залач».

Здесь достаточно только сказать что статус рацпредложения, конечно же, ниже чем статус патентов, но получение вознаграждения за проданный патент требует, по крайней мере, года по нашему опыту, а вознаграждение за рацпредложение обычно укладывается в 6 месяцев и иногда может быть сопоставимым и даже большим, чем стоимость проданного патента. Всё зависит от установленного специальной комиссией на предприятии экономического эффекта на поданное рац.предложение. В компании Выксунский Металлургический Завод действуют правила советского периода 0.5 % от  $\frac{1}{200}$ 

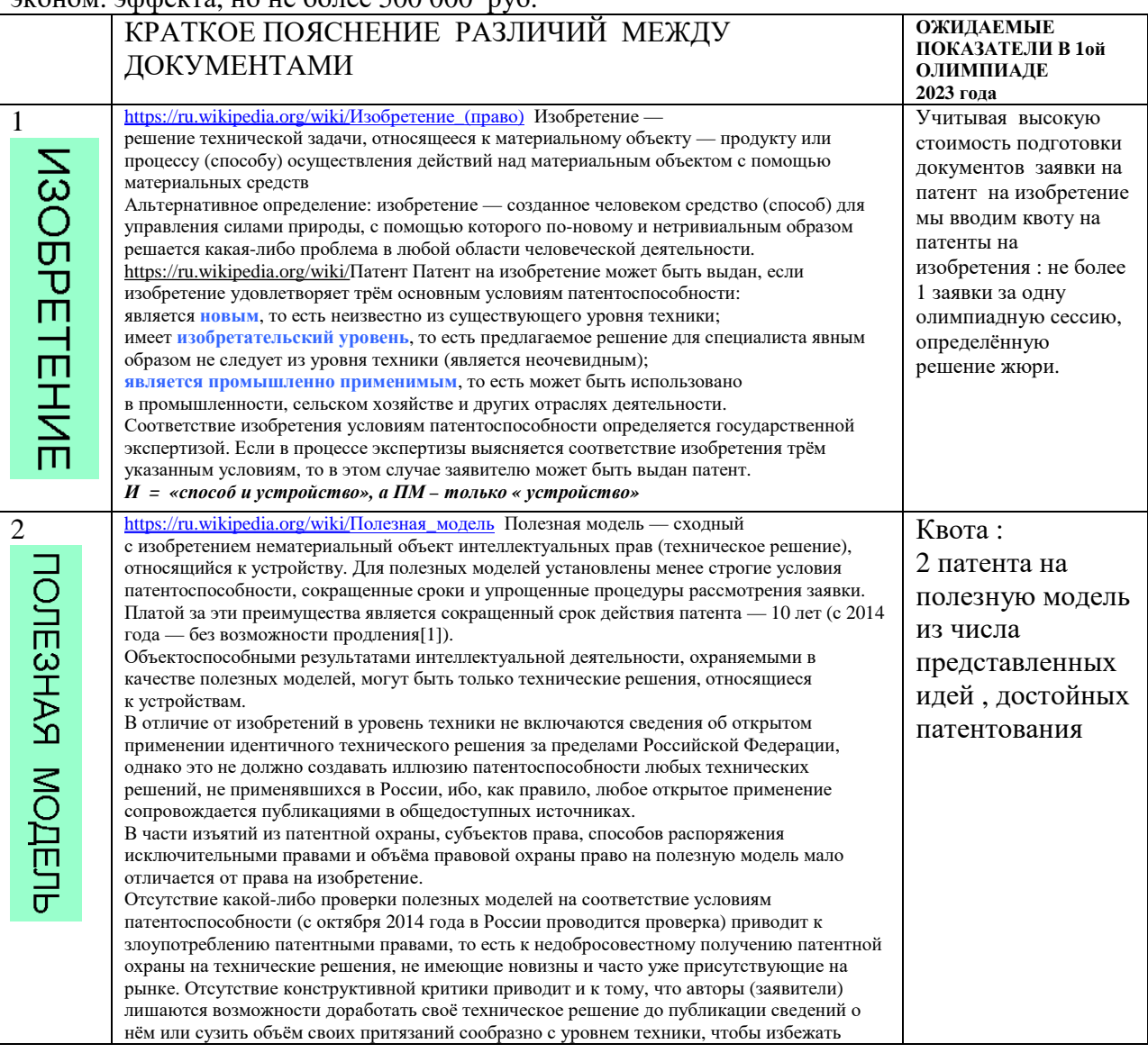

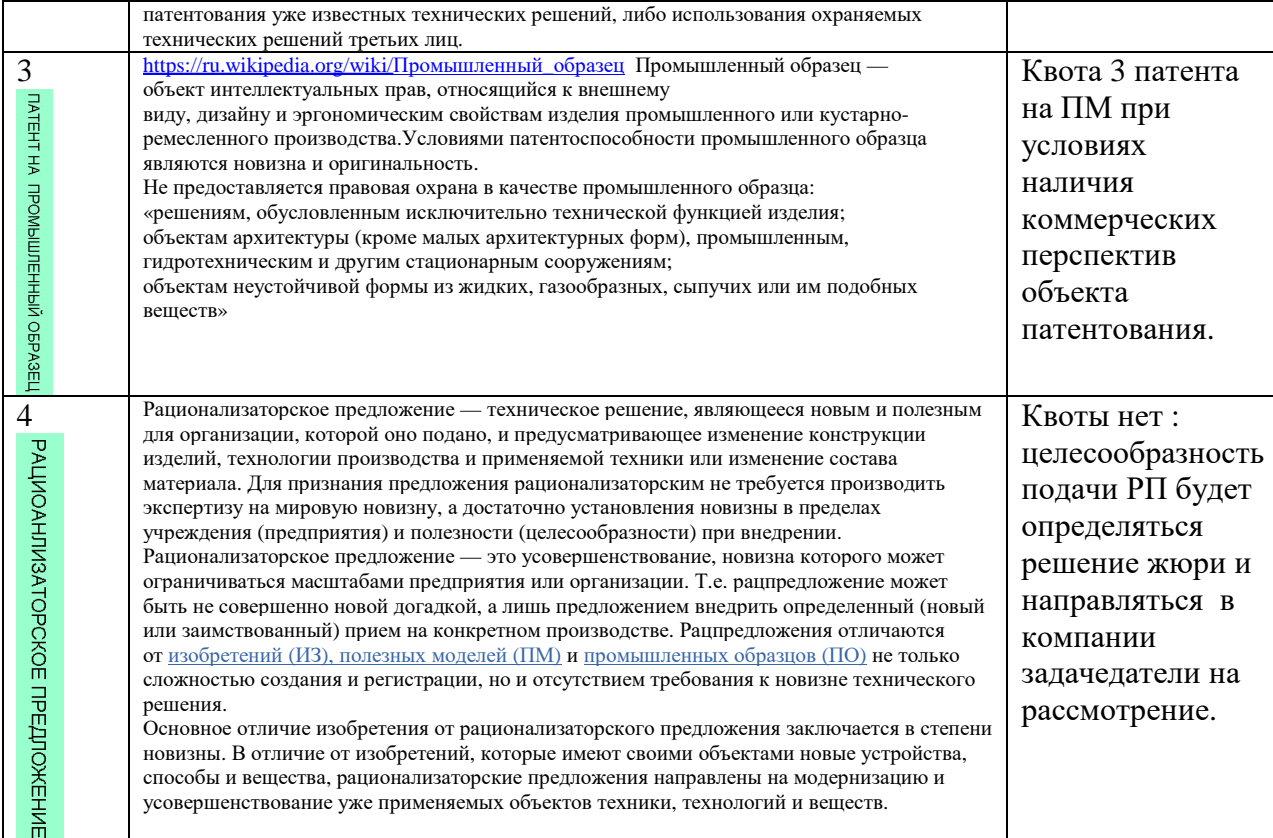

### Порядок рассмотрения рационализаторского предложения

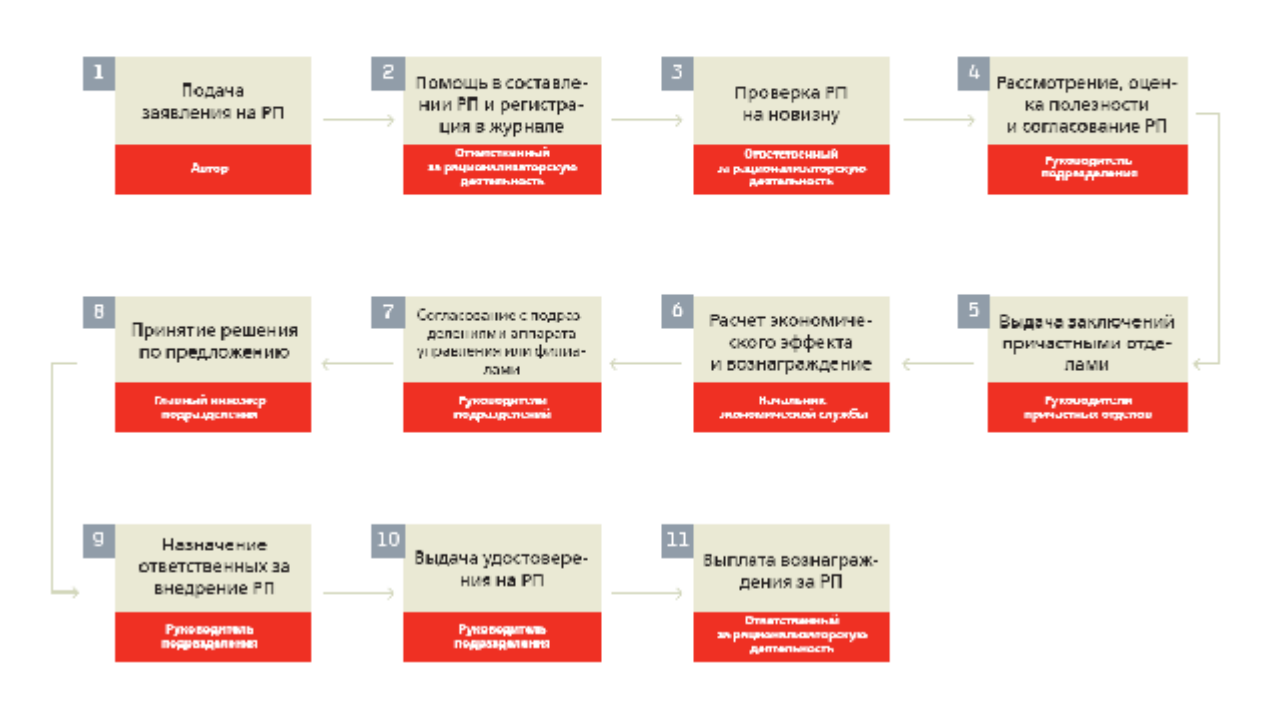

Питата: Примерно один доллар, вложенный в образование сотрудников компании, приносит до четырех долларов прибыли (тоже, конечно, примерно), а вложенный в стимуляцию рационализаторской и изобретательской деятельности в организации - до девяти *долларов прибыли.*

Мы подтверждаем эту статистику опытом нашей работы на ВМЗ.

### **НАВЫКИ**  $\overline{3}$ **ИЗОБРЕТАТЕЛЬСТВА**

Быстрое формирование технических решений опирается на несколько важных аналитических навыках, которые можно назвать условно «инновационным зрением». Автор изобретения может, например, не понимать ошибочности в степени ценности разработанного и даже выпущенного на рынок изобретения. Примеры глупых игрушек. Автор идеи может не увидеть скрытого недостатка конструкции, которую он предлагает. Часто возникают обстоятельства непреодолимой силы в процессе производства. Неверно оцененная себестоимость может оказаться преградой на пути придуманного нового товара.

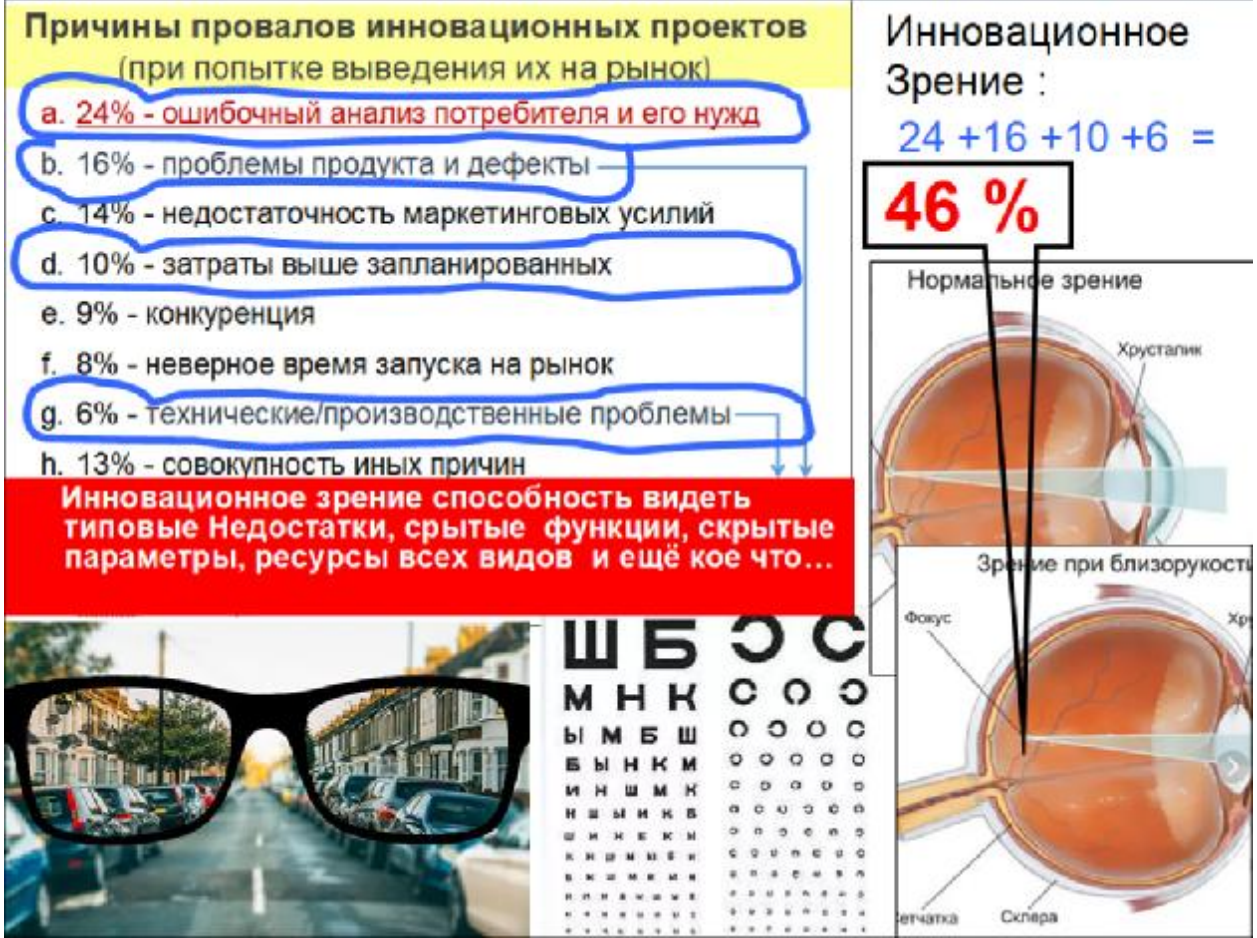

С точки зрения авторов проекта, механизм формирования изобретений можно описать так: «Люди развивают Технические Системы в направлении устранения Недостатков (Н) с помощью методов аналогии, используя для этого самые доступные в момент создания  $Pecypch(P)$ .

Ключевыми словами здесь являются категории Н и Р, каждая из которых имеет свою классификацию.

Необходимым но не достаточным условием появления на свет изобретения является способность изобретателя увидеть Н, которые можно устранить. Это тренируемая способность. Ключевым ресурсом можно считать способность увидеть : 1) вспомнить или 2) целенаправленно найти ранее созданные изобретения, где этот Н был устранён. Фактически процесс проектирования сводится к умению быстро найти прототип в той Базе Данных, которая есть в памяти у любого практикующего изобретателя.

В юмористическим смысле работу проектировщика описал персонаж знаменитого фильма «Место встречи изменить нельзя» Жеглов: на том наш брат сыщик и стоит на сходстве обстоятельств https://voutu.be/OSpVzUDA8IE

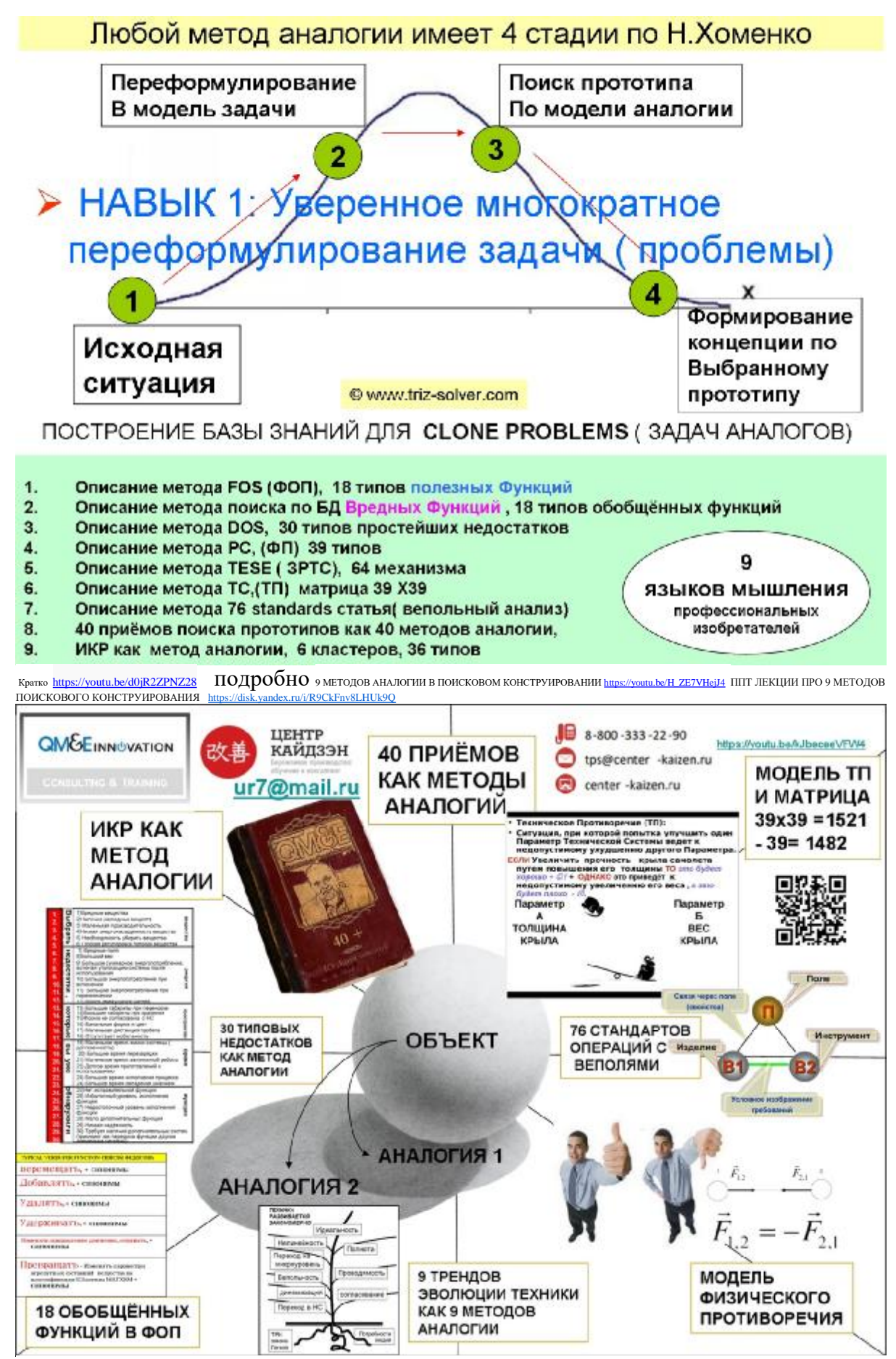

 В первую очередь нужно освоить классификационную систему 40 ка методов создания изобретений, о чём будет подробно рассказано в разделе 4 УЧЕБНЫЙ ПЛАН

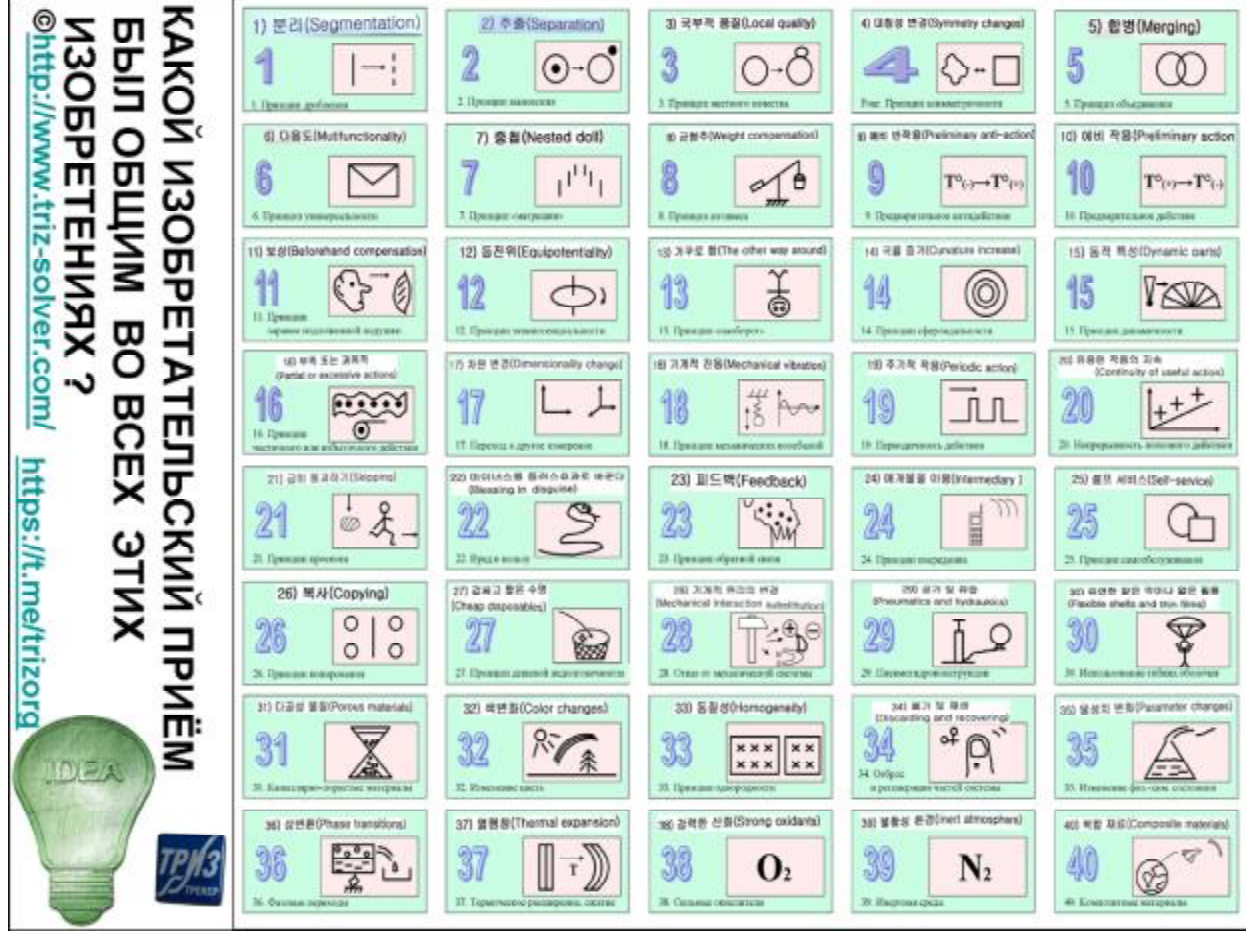

После изучения 40 методов необходимо проделать хотя бы 200 упражнений на узнавание использованных методов в самых разных изобретениях. Пример с детской шапочкой и пневматическими элементами https://youtu.be/DDBAiOLgLRc

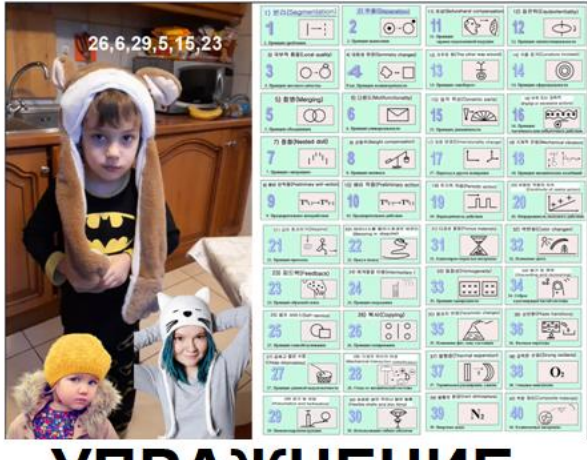

# **УПРАЖНЕНИЕ**

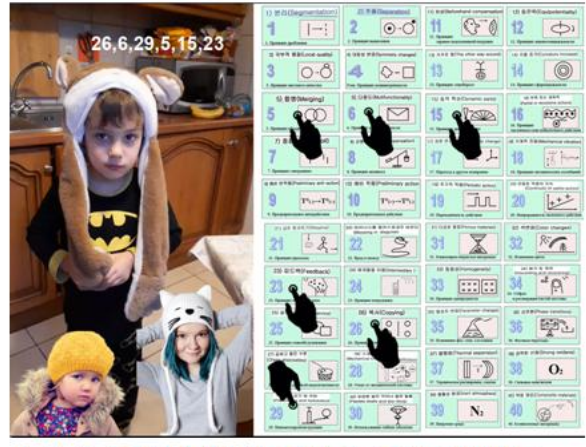

## **РАСШИФРОВКА**

Такой подход инсталляции навыка, который позволяет узнавать типа изобретений можно описать на языке патентного права. Способ и устройство запоминания материала по теме «40 методов создания изобретений в версии Г.С. Альтшуллера», прототипом является система проверки знаний ПДД в ГАИ.

### ФОРМУЛА ИЗОБРЕТЕНИЯ:

- 1, Способ развития способностей к техническому творчеству на основе узнавания 40 приёмов в окружающих нас изобретениях, содержащий выполняемые операции:
- Поставка Пользователю всей необходимой теоретической информации в части описания каждого из определений всех 40 эвристик как методов создания новых изобретений;
- Предъявление испытуемому заранее подготовленной пары «прототип изобретение», что развивает первую компоненту в составе любого акта технического творчества, а именно: навыки формирования выявления причинно следственных связей в контексте, который соответствует логике самого процесса развития техники, опирающегося на принцип устранения недостатков при переходе от прототипа к изобретению и направлен на развитие общего логического и научного интеллекта Пользователя.
- 2. Способ по п 1, отличающийся тем, что Пользователь в предложенной паре « прототип изобретение» должен определить на основе уже имеющихся у него теоретических сведений в части описания каждого из 40 методов создания изобретений, какой именно метод (ы) был применён изобретателем изучаемого Пользователем примера согласно уже сообщённой Пользователю классификационной системы из 40 ка методов, что разовьёт у Пользователя вторую необходимую компоненту технического творчества, связанную с умением Пользователя применять на практике сообщённые ему 40 методов создания изобретений
- 3. Способ по п 1, отличающийся тем, что каждая попытка дать Пользователем ответ на поставленный вопрос об использованном методе (ах) в создании изучаемого Пользователем примера созданного изобретения в виде пары « прототип - изобретение» сопровождается наличием мгновенной обратной связи от Наставника в виде электромеханического программного устройства или WEB версии такого устройства в виде воздействия им на слуховые и зрительные органы Пользователя исключительно дружелюбного и поощрительного характера, что развивает третью важную компоненту технического творчества, связанную с уверенностью в себе при совершении актов технического творчества, когда перед Пользователем будет только прототип и необходимо будет создать новое изобретение.
- 4. Способ по п 2 отличающийся тем, что Наставник фиксирует все ответы Пользователя в виде отчётов за каждую игровую сессию, подвергает их статистической обработке в части измерения соотношений количества правильных ответов, данных Пользователем к количеству неверных ответов, выявляет положительный прогресс в этом параметре и сообщает его Пользователю для поддержки развиваемой компоненты 3 технического творчества, а именно уверенность в себе при совершении актов технического творчества.
- 5. Способ по п 4, отличающийся тем, что Наставник, анализируя отчёты игровых сессий устанавливает номера тех эвристик, которые Пользователь чаще всего пропускает, останавливает игровые сессии и сообщает Пользователю углублённые сведения о приёмах, которые Пользователь пока недостаточно уверенно узнаёт в предъявляемых ему парах «прототип - изобретение».
- 6. Способ по п. 4 отличающийся тем, что Наставник, анализируя отчёты игровых сессий проводит педагогические измерения по принципу измерения соотношений количества правильных ответов к количеству ошибочных определяет уровень подготовленности Пользователя к тому, чтобы доверить Пользователю совершать самостоятельные акты создания изобретений по предъявленным прототипам если этот соотношение количество ответов «правильные к неправильным» (условно « успешность») превышает хотя бы 80% и долгое время.
- Способ и устройство в виде компьютерной программы « Робот МОМ» прошли тестирование в 2021 году на группе 176 «подготовка внутренних тренеров компании Выксунский Металлургический Завод» https://vk.com/video4222562\_456241397

• НАВЫК 2: УМЕНИЕ ВИДЕТЬ ТО. чего Вы и другие люди не видели раньше: РЕСУРСЫ для создания решения задачи

1

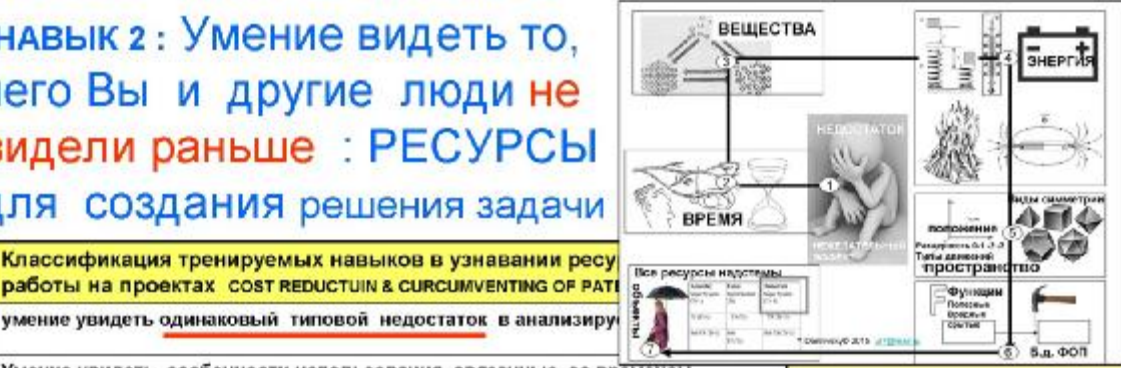

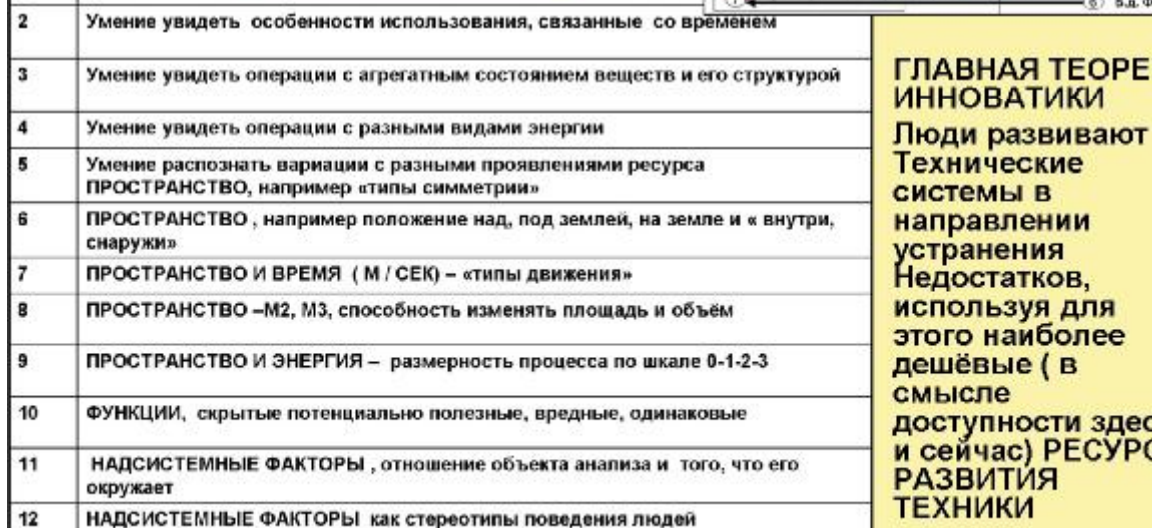

#### **JAR TEOPEMA ЗАТИКИ**

ческие **IЫ В** влении ения татков. ьзуя для наиболее ые ( в io. ности здесь ac) РЕСУРСЫ ЯЙТІ **ІКИ** 

Пример НАВЫК ВИДЕТЬ РЕСУРСЫ ДЛЯ СОЗДАНИЯ НЕБАНАЛЬНЫХ РЕШЕНИЙ [https://vk.com/video4222562\\_456241378](https://vk.com/video4222562_456241378)

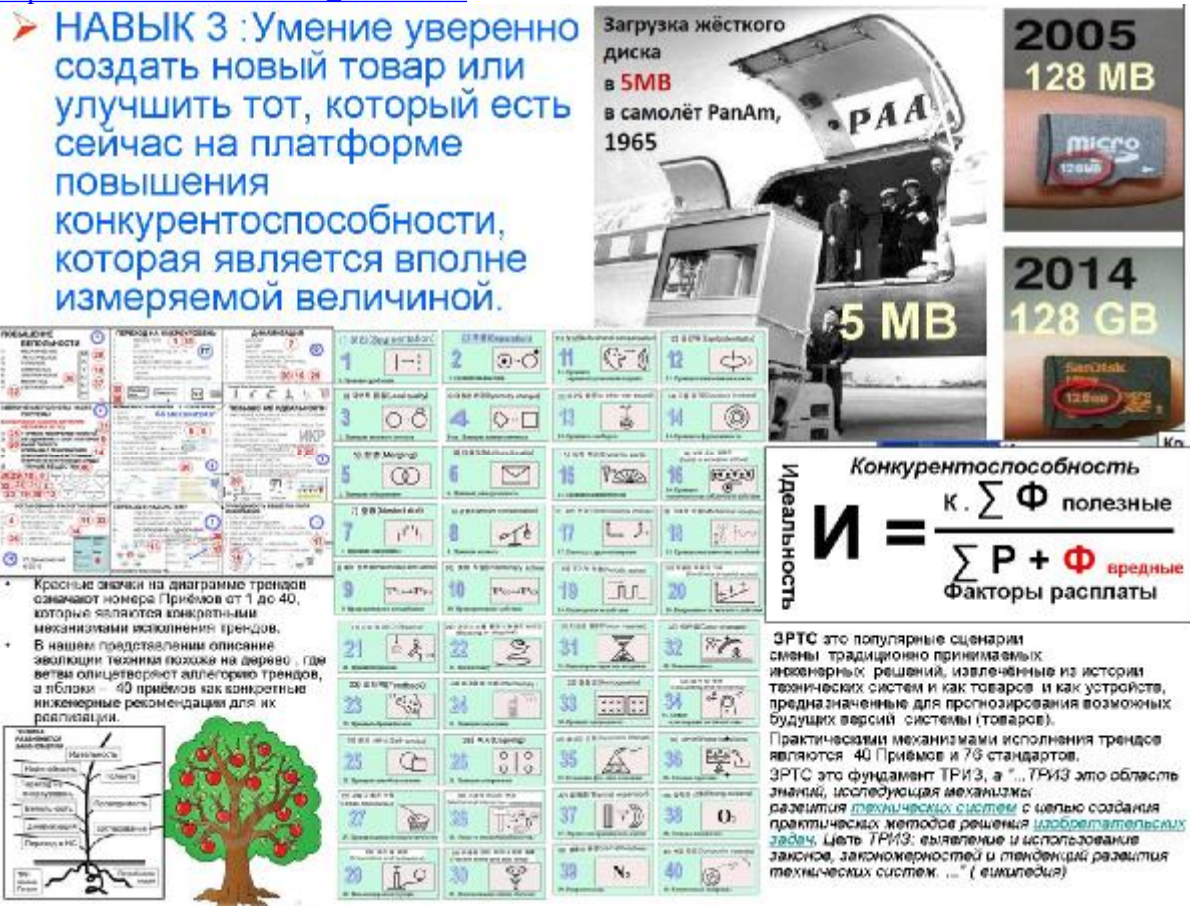

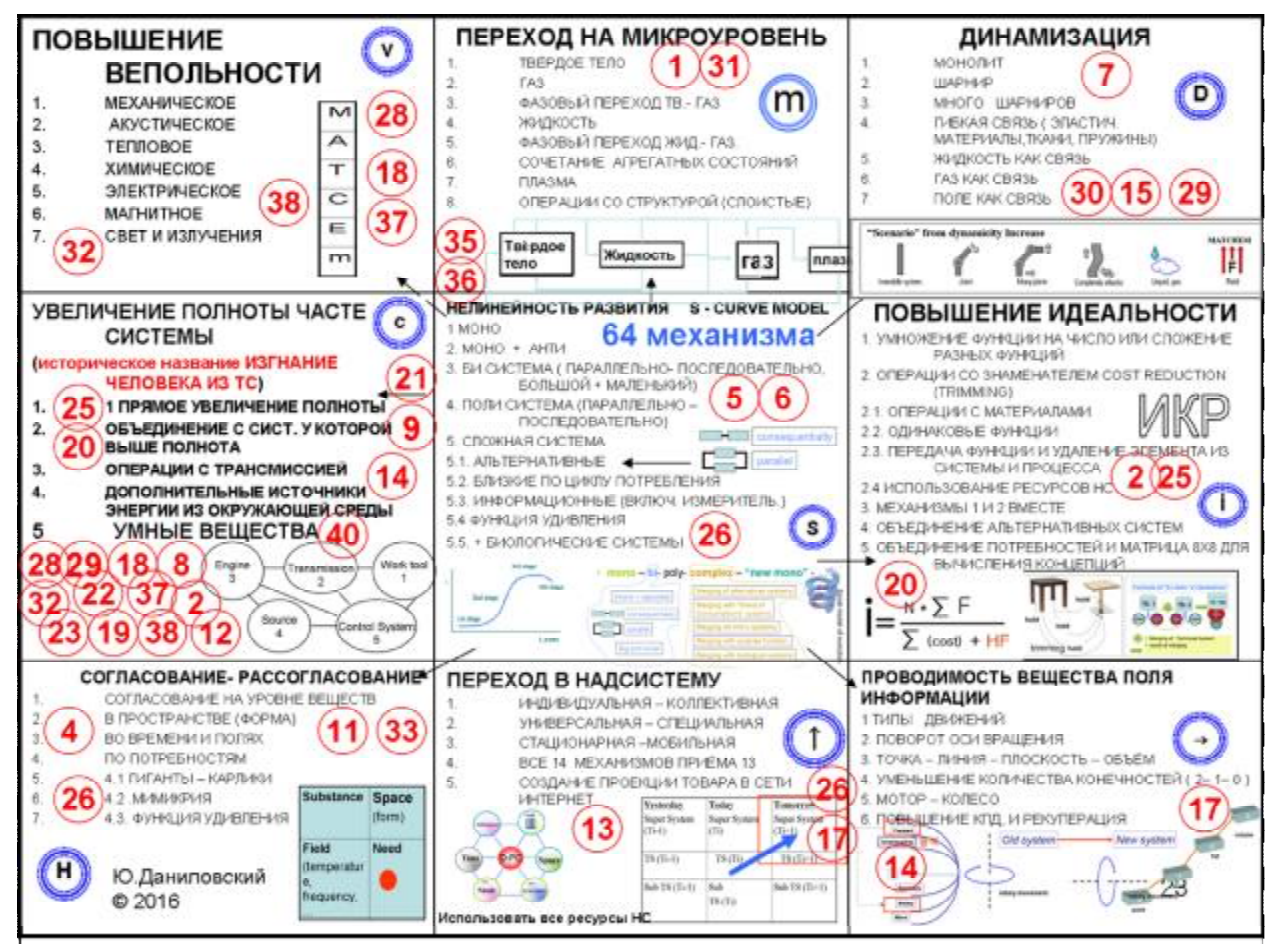

ЗРТС КАК ИЗУЧАТЬ ТРЕНДЫ РАЗВИТИЯ ТЕХНИКИ ?<https://youtu.be/SwloCyjcvQw> ЧТО ТАКОЕ ТРЕНДЫ ФРАГМЕНТ ИЗ ЗАНЯТИЙ В КЛАССЕ 2020 02 13 b [https://youtu.be/\\_lq82LoGitk](https://youtu.be/_lq82LoGitk) [\(https://vk.com/video4222562\\_456240531](https://vk.com/video4222562_456240531))

ДОПОЛНИЕЛЬНЫЕ РОЛИКИ КОТОРЫЕ МОЖНО ПОСМОТРЕТЬ ПОЗЖЕ

- 1. ОБЗОР ФОРМУЛ ТРЕНДОВ ЭВОЛЮЦИИ ТЕХНИКИ 2022 <https://youtu.be/O8uF4DQsRI8>
- 2. ОБЗОР ФОРМУЛ ТРЕНДОВ ЭВОЛЮЦИИ ТЕХНИКИ 2016 <http://www.triz>solver.com/index.php/zakonomernosti-razvitiya-tekhniki/117-introduction-to-tese
- 3. Управляемость ТС <https://youtu.be/BloX-wRtiF0>
- 4. ЧТО ТАКОЕ ТРЕНДЫ РАЗВИТИЯ ТЕХНИКИ <https://youtu.be/c5vR6aJgjaQ>
- 5. История проекта на ВМЗ ( обучение менеджера) <https://youtu.be/2MWm--zL-qc>
- 6. ПРОВОДИМОСТЬ упражнение с бутылкой в классе <https://youtu.be/ETsklcXkFVE>
- 7. 1 ВСТРЕЧА ПРОЕКТ ИИИ и его ПРЕЗЕНТАЦИЯ [https://youtu.be/PAYIKZ\\_JfOU](https://youtu.be/PAYIKZ_JfOU)
- 8. 2 АЯ ВСТРЕЧА Шарики из суперадсорбента <https://youtu.be/dUWV6GIVKhU>
- 9. 3 ВСТРЕЧА ПИСТОЛЕТИК МАЛО ДОПОЛНИТЕЛЬНЫХ ФУНКЦИЙ <https://youtu.be/YTBA60RmXDQ>
- 10. 4 ВСТРЕЧА , ТЕМА « СОГЛАСОВАНИЕ И РАССОГЛАСОВАНИЕ» [https://youtu.be/xoW\\_fZKNmKM](https://youtu.be/xoW_fZKNmKM)
- 11. 5 ВСТРЕЧА « ПЕРЕХОД С МАКРО НА МИКРО»<https://youtu.be/fd0pAVvVUPU>
- 12. 6. ВСТРЕЧА Проблема обхода патентов : игрушки, пылесосы <https://youtu.be/AkRe55vWLf8>и техническое решение [https://www.youtube.com/watch?v=PkB\\_6OYWuZE](https://www.youtube.com/watch?v=PkB_6OYWuZE)
- 13. 8. ВСТРЕЧА Приём 29 Пневмо и гидроконструкции в формате ИИИ ( Институт Изучения Игрушек) , ну очень длинный урок получился …. <https://youtu.be/GmdNqTb4964>
- 14. 9. встреча УПРАЖНЕНИЕ ПРО ДВА ТИПА БУТЫЛОК [https://youtu.be/\\_CjknIfNfJQ](https://youtu.be/_CjknIfNfJQ)
- 15. 10 ВСТРЕЧА Универсальное специальное фрагмент урока про тренд переход в НС <https://ok.ru/video/2931118508602> и [https://vk.com/video4222562\\_456240886](https://vk.com/video4222562_456240886)
- 16. 300 примеров на переход в НС <https://www.youtube.com/watch?v=J5ei9GhkgiY&feature=youtu.be>
- 17. И ПРИМЕРЫ НА СПЕЦИАЛЬНОЕ УНИВЕРСАЛЬНОЕ [https://vk.com/video4222562\\_456240513](https://vk.com/video4222562_456240513)
- 18. 11 ВСТРЕЧА Короткая лекция о полноте для детского курса <https://youtu.be/fCQg3e0mZbM>
- 19. 12 ВСТРЕЧА : воздух как ресурс в теплоизоляции <https://youtu.be/ZIA4UbTiQFg>
- 20. ДИНАМИЗАЦИЯ 14 15 простые примеры про динамизацию [https://youtu.be/\\_7Zo2UykCsw](https://youtu.be/_7Zo2UykCsw)
- 21. 15 МОТОРЫ СТИРЛИНГА , НИКОЛАУСА ОТТО И ФЕЛИКСА ВАНКЕЛЯ <https://youtu.be/-0JRMM2JRiE>
- 22. 16 2 ЛОПАТЫ ИЛИ ЧТО ТАКОЕ ФЕНОМЕН ПОВОРОТА ОСЕЙ [https://youtu.be/KCLM-\\_Z-SfE](https://youtu.be/KCLM-_Z-SfE)
- 23. Универсальное специальное фрагмент урока про тренд переход в НС <https://ok.ru/video/2931118508602> и 300 примеров на переход в НС <https://www.youtube.com/watch?v=J5ei9GhkgiY&feature=youtu.be>И
- 24. ПРИМЕРЫ НА СПЕЦИАЛЬНОЕ УНИВЕРСАЛЬНОЕ [https://vk.com/video4222562\\_456240513](https://vk.com/video4222562_456240513)

Кратко о всей программе инсталляции навыков **<https://youtu.be/MSUwvf1LOPk> Подробно** инсталлирование навыков поискового конструирования похоже на горный серпантин. [https://vk.com/video4222562\\_456241388](https://vk.com/video4222562_456241388) Эта последовательность сильно отличается от общепринятой педагогической традиции в культуре ТРИЗ, но мы ориентированы на подготовку солверов для своего кадрового резерва и знаем из своего опыта какая последовательность инсталляции является наименее затратной.

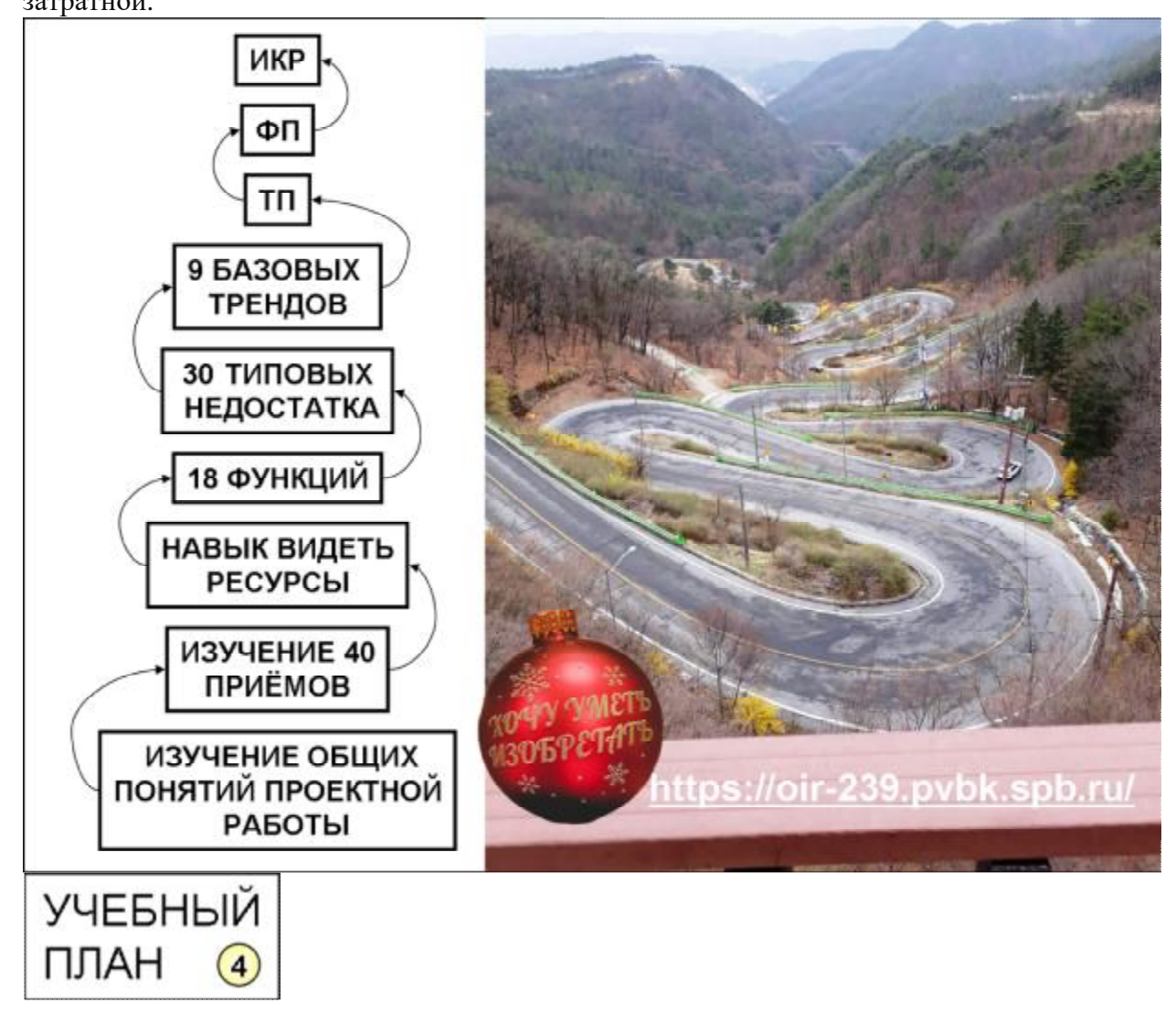

Без бумажных учебных пособий невозможно ничему научиться ,мы это прекрасно понимаем, поэтому в проекте подготовки кадрового резерва наиболее важные темы имеют бумажные носители [https://youtu.be/oC\\_vLsKhUmM](https://youtu.be/oC_vLsKhUmM)

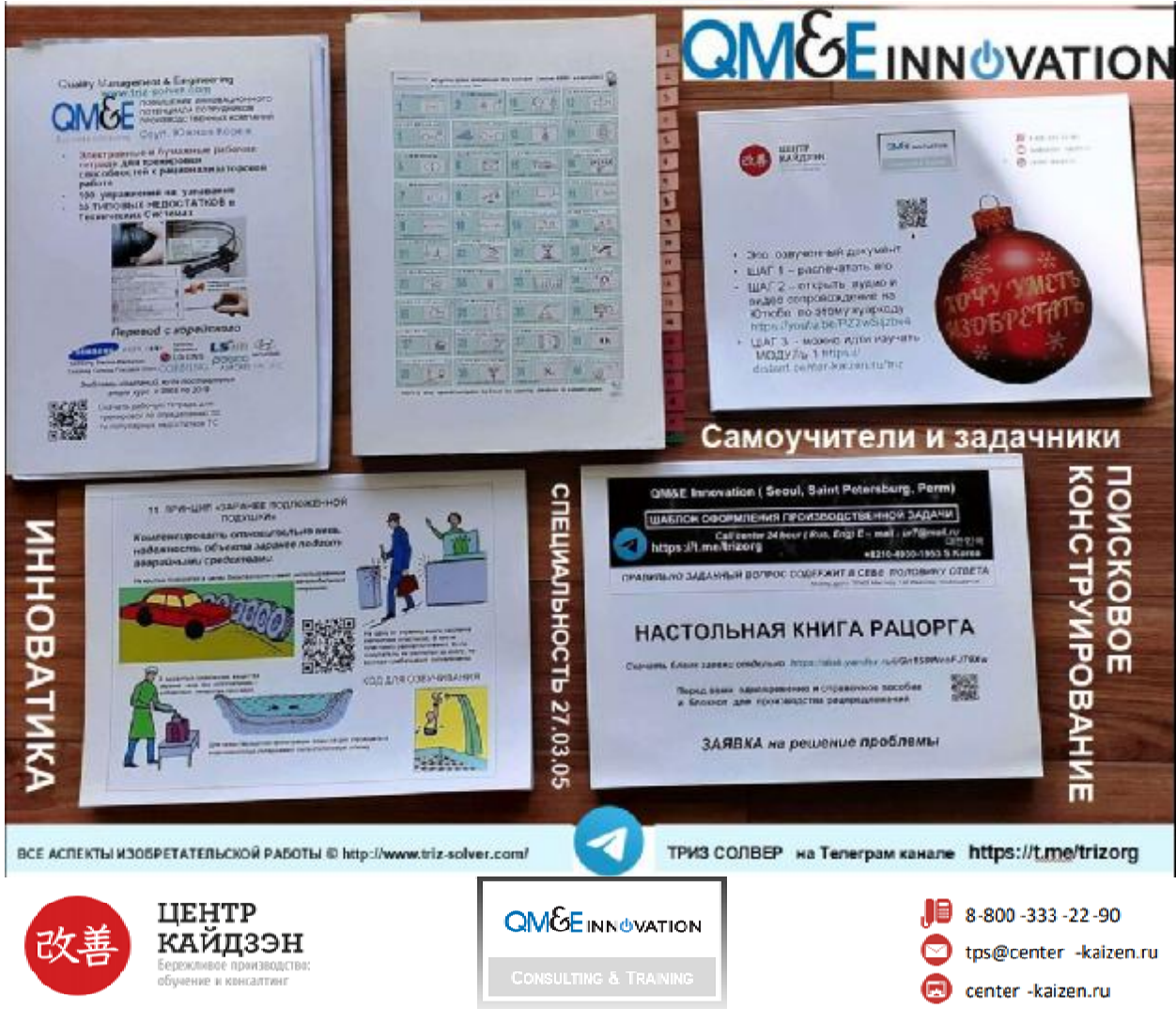

## **Инструкция пользователя Робота МОМ\*.**

\*МОМ- Машина Открытий В.В.Митрофанова - организатора Ленинградской школы ТРИЗ в 1973 году, которая дала 24 ТРИЗ Мастера за 50 лет своего существования.

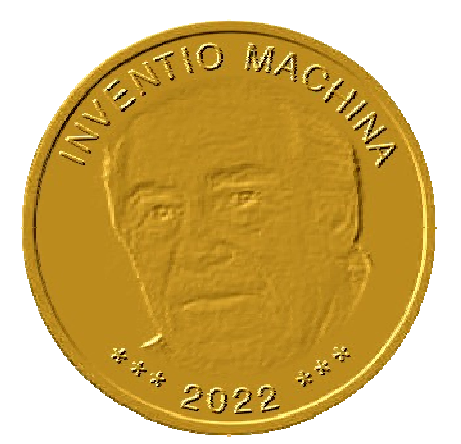

Эту инструкцию имеет смысл читать только тем, кто уже прошёл курс первичной подготовки в формате <https://center-kaizen.ru/learning/triz/>или формат А1-А18

### **ПОШАГОВО ФОРМИРУЕМЫЕ и ТРЕНИРУЕМЫЕ НАВЫКИ :**

- **1** Умение видеть смысл содержания изобретения на языке 40 эвристик
- **2** Умение видеть типовые недостатки в любой Технической Системе (изобретении)
- **3** Умение видеть функции и параметры в любой ТС
- **4** Умение видеть материальные ресурсы для устранения Недостатков ТС
- **5** Умение видеть ресурсы потребностей людей в контексте эволюции техники.
- **6** Умение видеть смысл изобретения на языке 9 ти трендов и шаблонов ( кластеров, patterns) и дать портрет следующих возможных шагов в развитии технологии ( товара).
- **7** Умение видеть причинно следственные связи между параметрами ТС в контексте диалектики в формате ЕСЛИ ….ТО ….ОДНАКО ( модель Технического Противоречия)
- **8** умение построить модель Физического Противоречия ( ФП) в контексте анализа недостатков изучаемой и улучшаемой ТС

### ТЕОРЕТИЧЕСКИЙ БЛОК НЕОБХОДИМОЙ ИНФОРМАЦИИ О ПК

### ПК – Поисковое Конструирование на основе ТРИЗ Специальность 27.03.05 Инноватика

Инноватика — направление, в задачи которого входит изучение сущности инноваций. Эксперт этого профиля должен уметь организовывать инновационные процессы, превращать теоретические знания в практически применимые нововведения.

Социальная инноватика предполагает решение социально острых проблем в свете применения инноваций. Постепенно направление расширяется, сейчас охватывает медицину, образование, работу с пенсионерами. synergy.ru

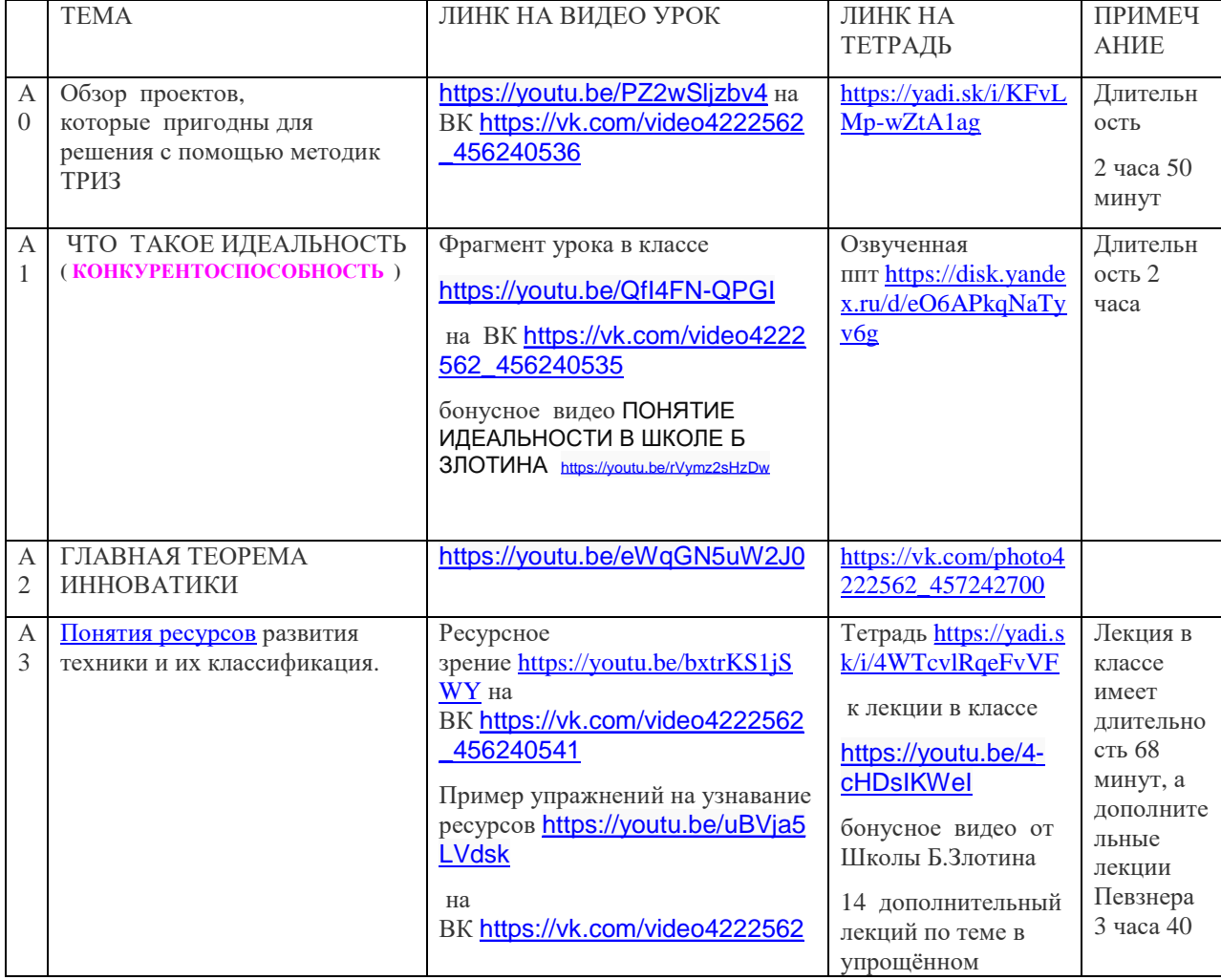

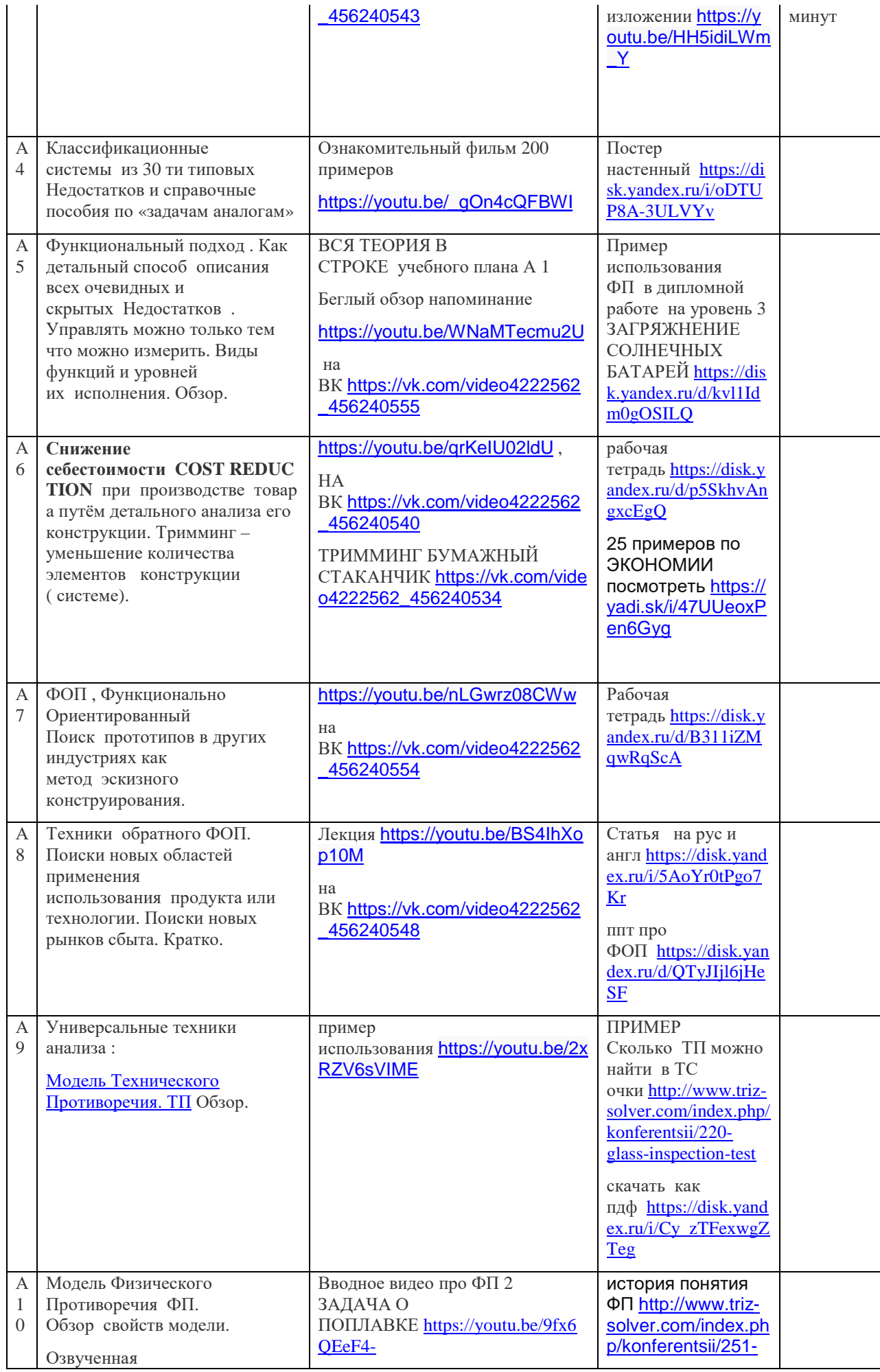

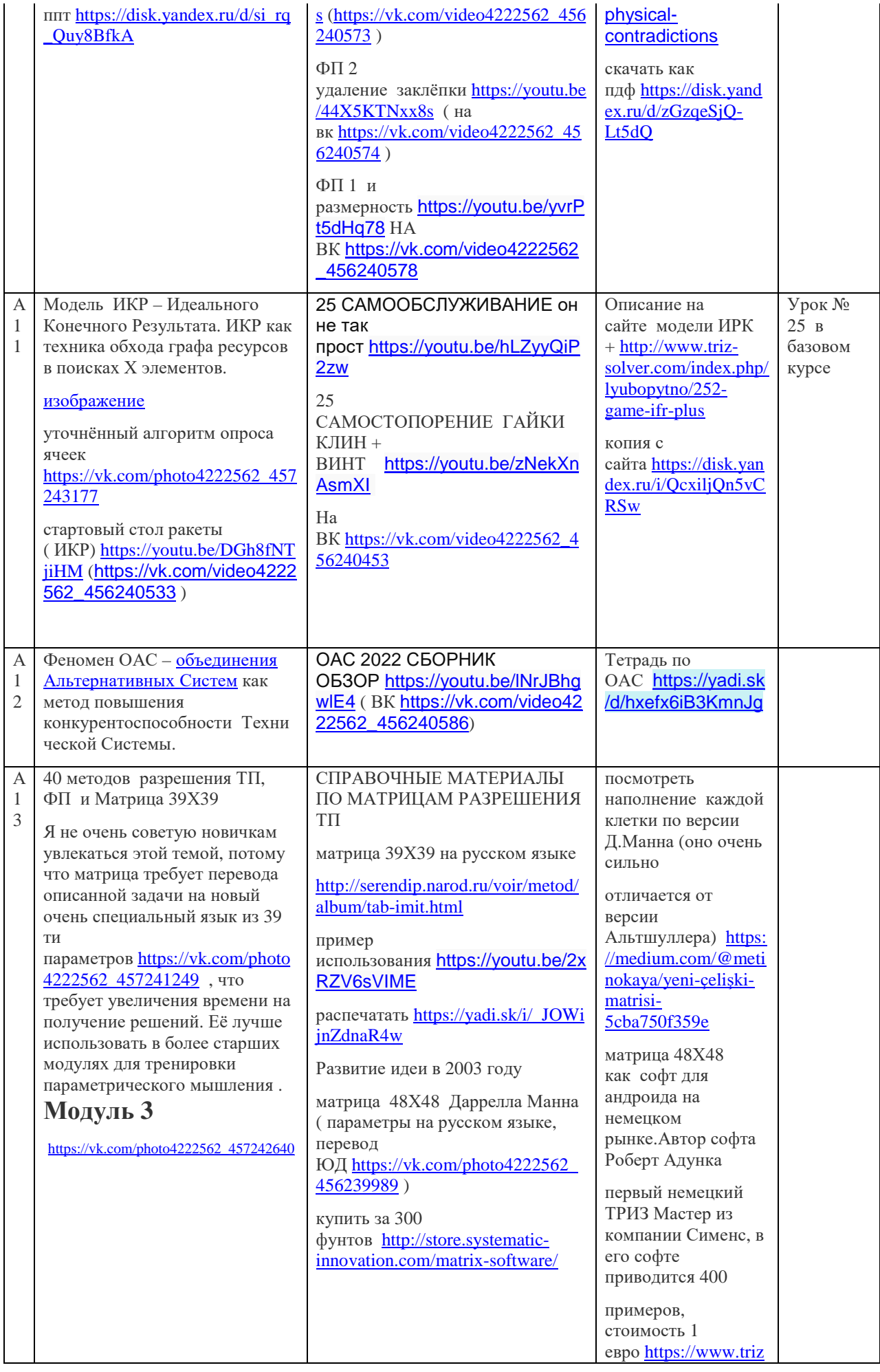

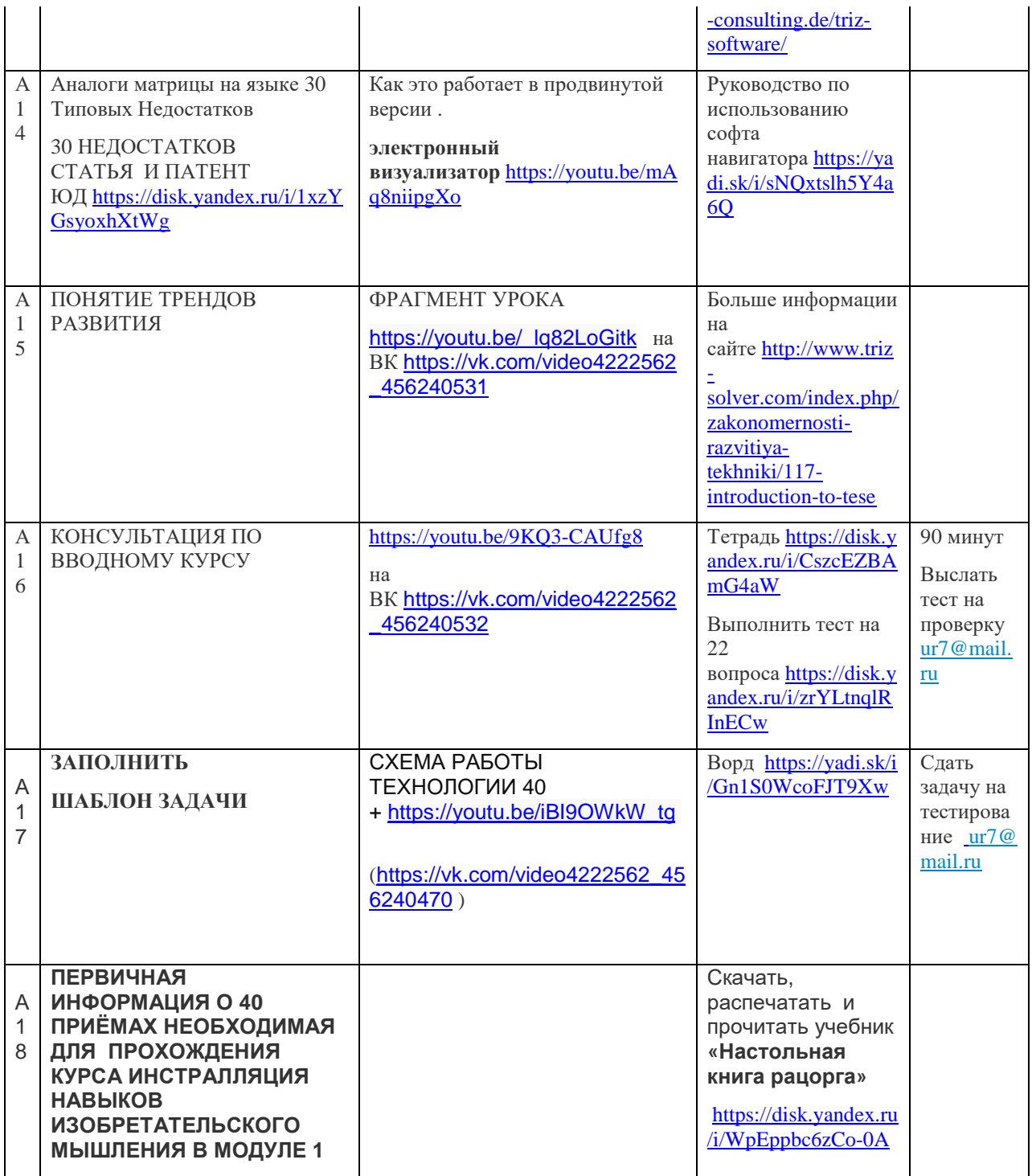

БЛОК ПРАКТИКИ ПРИМЕНЕНИЯ МЕТОДОВ ПОИСКОВОГО КОНСТРУИРОВАНИЯ

**Переходим к тренировке навыков на узнавание 40 приёмов в 300 изобретениях Принцип действия тренажёров МОМ в пошаговой программе построения навыков мышления проектировщика.** 

1. УЧЕБНЫЙ РОЛИК С ПРИМЕРОМ ПРО ШАПОЧКУ <https://youtu.be/DDBAiOLgLRc> 2. 1 ПРИМЕР С ТЮБИКОМ ОПИСАНИЕ <https://youtu.be/iW7gAjVQUbU>

- 3. ПРИМЕР С ТЮБИКОМ РАСШИФРОВКА <https://youtu.be/emOVjZgn1rE>
- 4. 2 ПРИМЕР ОПИСАНИЕ ШАШЛЫКИ <https://youtu.be/tBgJkPSqYFs>
- 5. 2 ПРИМЕР РАЗБОР ШАШЛЫК <https://youtu.be/g35xm1Ptbc8>

### <https://triz.pvbk.spb.ru/index.php>

**1**. Скачать рабочую бумажную тетрадь для карандашных набросков перед использованием Робота МОМ , Брошюра 300 упражнений <https://disk.yandex.ru/i/PHoEcdvlynSEBQ>

**2**. Оплатить доступ по договору, указав тот E mail (лы) которые получат доступ к софту , 2022 пример договора и приложений КУЭМ ЭНД И ИННОВЭЙШЕН \_Пользователь МОМ <https://disk.yandex.ru/i/fBVaoL2L252PKA>

### **3**. Войти в систему МОМ

Генрих Альтшуллер, 40 приёмов (эвристик)

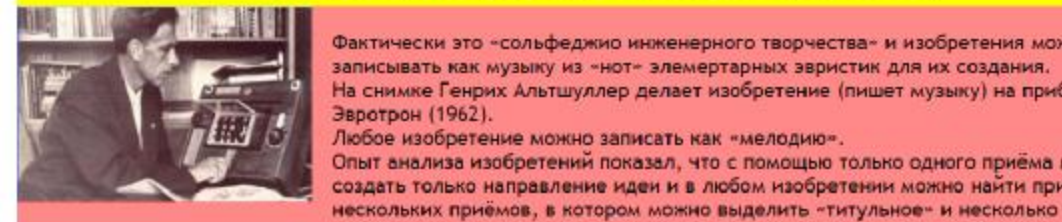

Фактически это «сольфеджио инженерного творчества» и изобретения можно даже записывать как музыку из «нот» элемертарных эвристик для их создания. На снимке Генрих Альтшуллер делает изобретение (пишет музыку) на приборе Эвротрон (1962). Любое изобретение можно записать как «мелодию». Опыт анализа изобретений показал, что с помощью только одного приёма можно создать только направление идеи и в любом изобретении можно найти признаки сразу

второстепенных.

### МАШИНА ОТКРЫТИЙ МИТРОФАНОВА

### 300 ТЕСТОВ ПО ПРИМЕНЕНИЮ 40 ПРИЁМОВ ГЕНРИХА АЛЬТШУЛЛЕРА

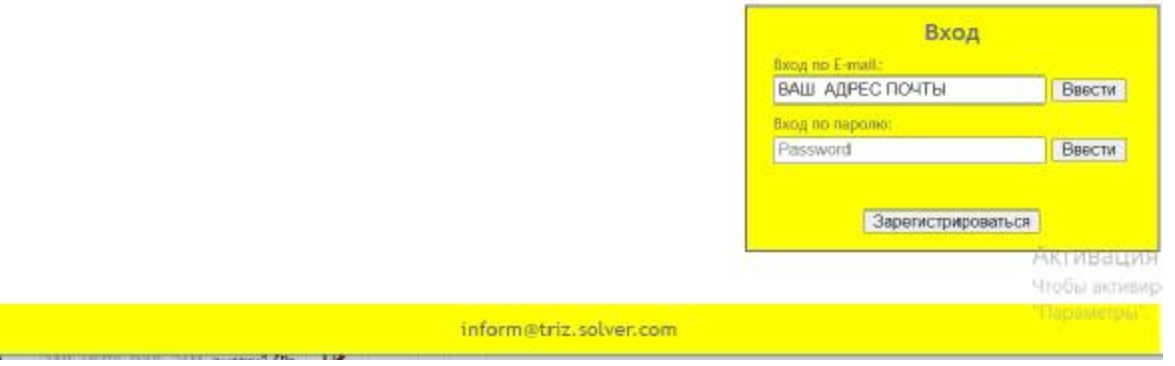

**4.** Получить письмо на указанный Вами E mail с кодом активации Оно выглядит вот так :

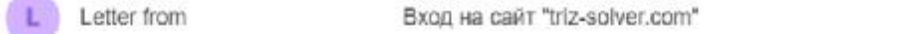

### Вход на сайт "triz-solver.com"

Letter from CerogHA, 9:02 Кому: вам

Вход на сайт "triz-solver.com" 40 приёмов Генриха Альтшуллера

Ваш код подтверждения: 97169

Не отвечайте на это письмо, письмо сформировано программой

5. ввести тот код на странице софта <https://triz.pvbk.spb.ru/index.php>, который указан в письме.

6. Вы в софте

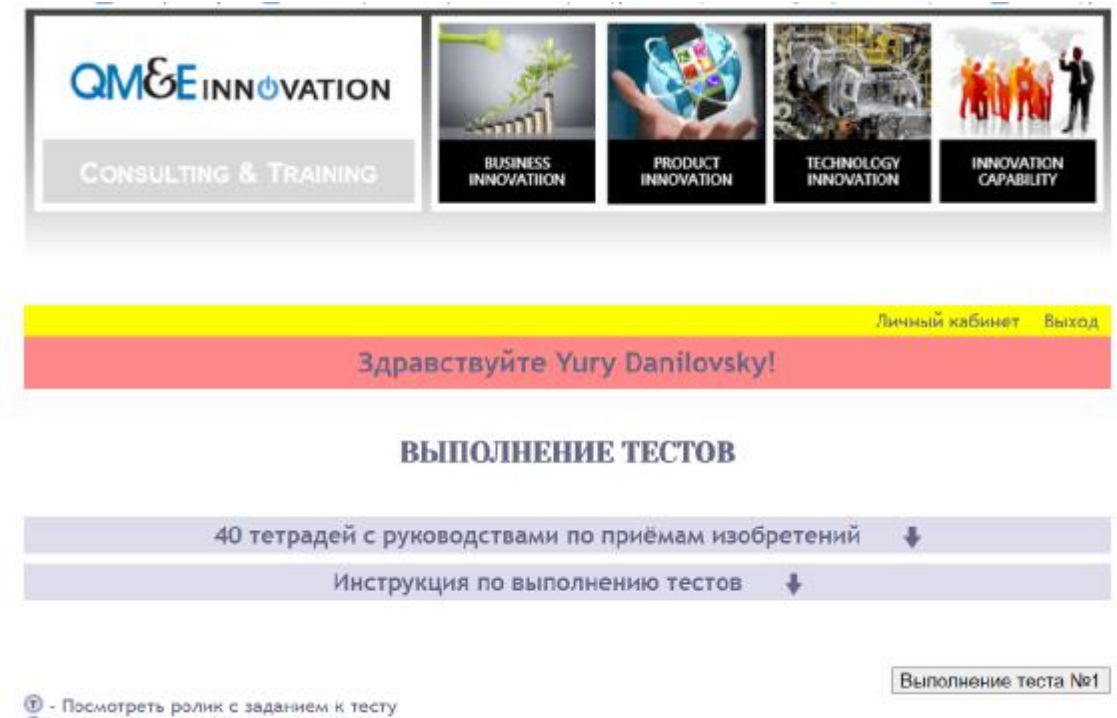

● - Посмотреть ролик с ответом на тест<br>● - Ролик с ответом на тест недоступен до выполнения теста

Активация V Чтобы активиров

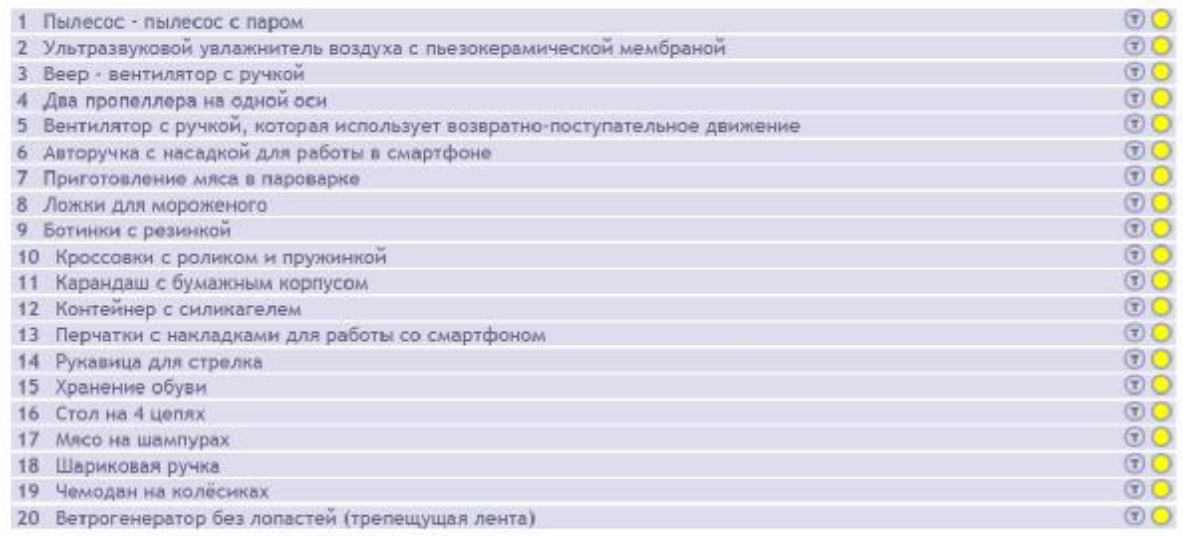

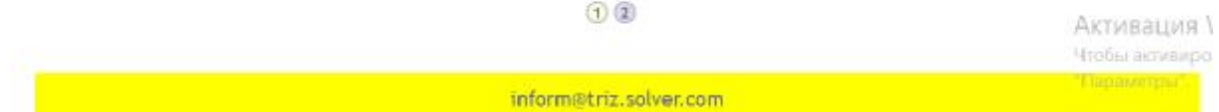

**7**. Нажать на значок **Т в кружочке** и посмотреть ролик упражнения 1, После чего ,

**8**. Нажать кнопку «Выполнение теста № 1» и получить доступ к клавиатуре.

Наверху в жёлтом поле Вы видите строку « +» в которой фиксируются правильные ответы, которые Вы дали

И строку «Х» - в которой фиксируются неправильные ответы, которые Вы дали .

**9**. За одну игровую сессию Вы можете сделать только 15 нажатий.<br>Выполнение теста №1

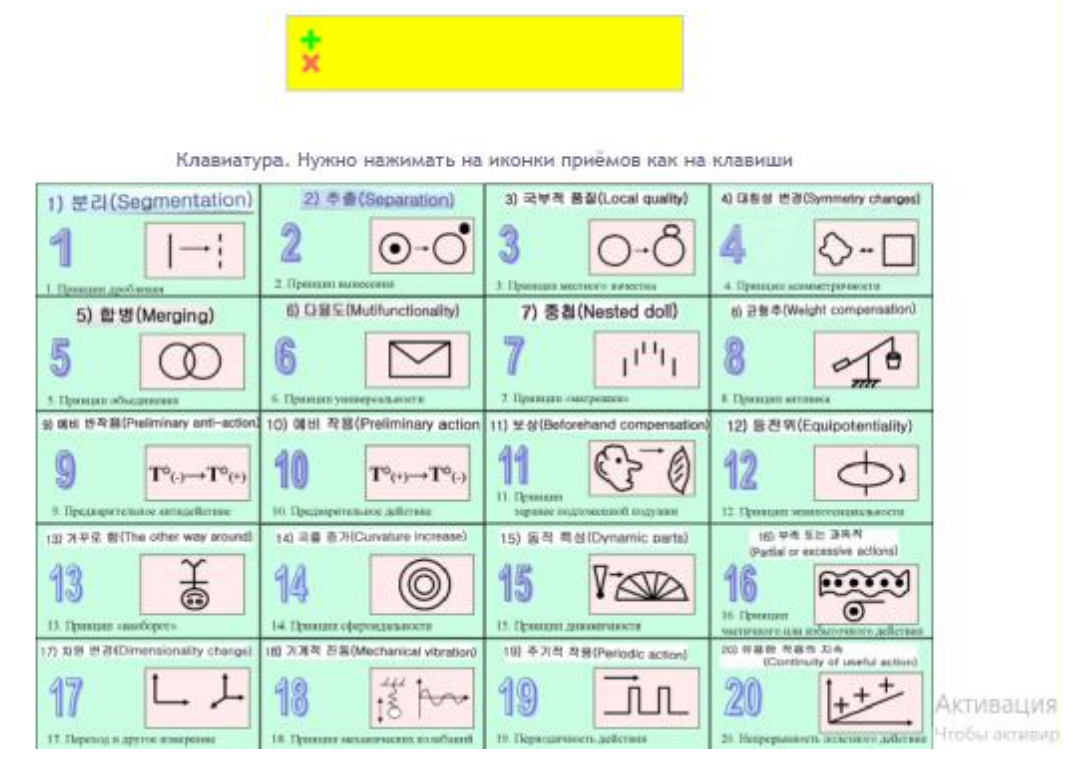

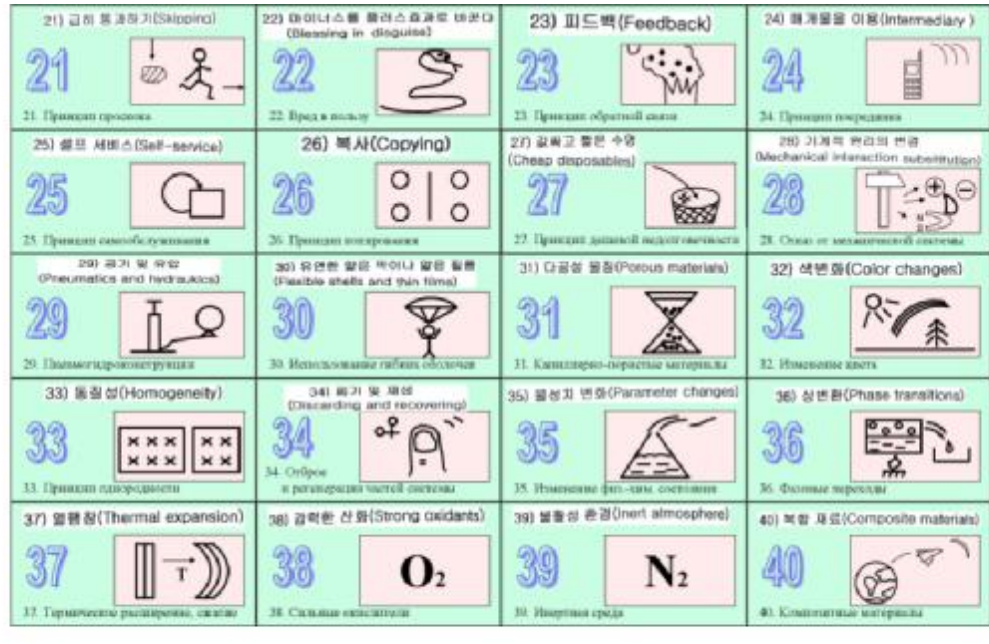

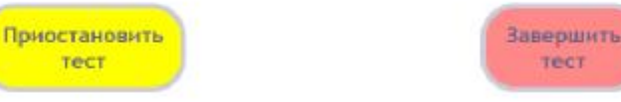

Активация Чтобы активир "Параметры".

**10**.Карандашом в рабочей тетради Брошюра 300 упражнений в системе МОМ.pdf

**Вар** Брошюра 300 упражнений в системе MOM.pdf

вы уже сделали необходимые

Tect

наброски своего ответа после обдумывания содержания теста , что мы рекомендуем делать с помощью отдельной картонной методички на 1 листе, которую Вы можете изготовить себе сами , скачать <https://disk.yandex.ru/i/H-2jMbu4QCvChg> она выглядит точно так же как ваша клавиатура .

11. Вводите на электронной клавиатуре вашу версию ключей.

12. На правильное нажатие кнопки МОМ отреагирует иконкой

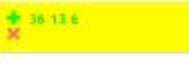

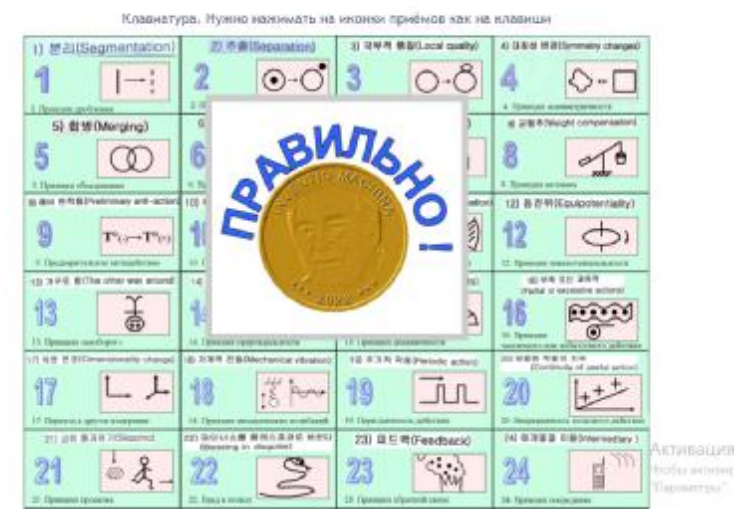

**13** на неправильное нажатие МОМ реагирует быстро всплывающей иконкой НЕПРАВИЛЬНО

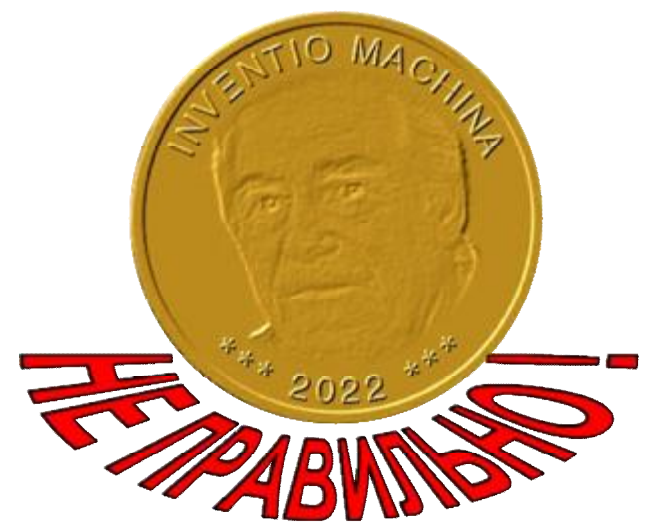

**14** Ввели всё, что сочли правильным и нажимаем кнопку ЗАВЕРШИТЬ ТЕСТ

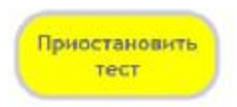

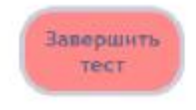

Активация Чтобы активис "Параметры".

**15**. После подтверждения Вы попадаете на лист Упражнений и видите, что точка напротив названия упражнения стала ТЁМНОЙ (**открыто**)

Выполнение теста №2

- **1** Посмотреть ролик с заданием к тесту
- Посмотреть ролик с ответом на тест
- Ролик с ответом на тест недоступен до выполнения теста

#### Список тестов

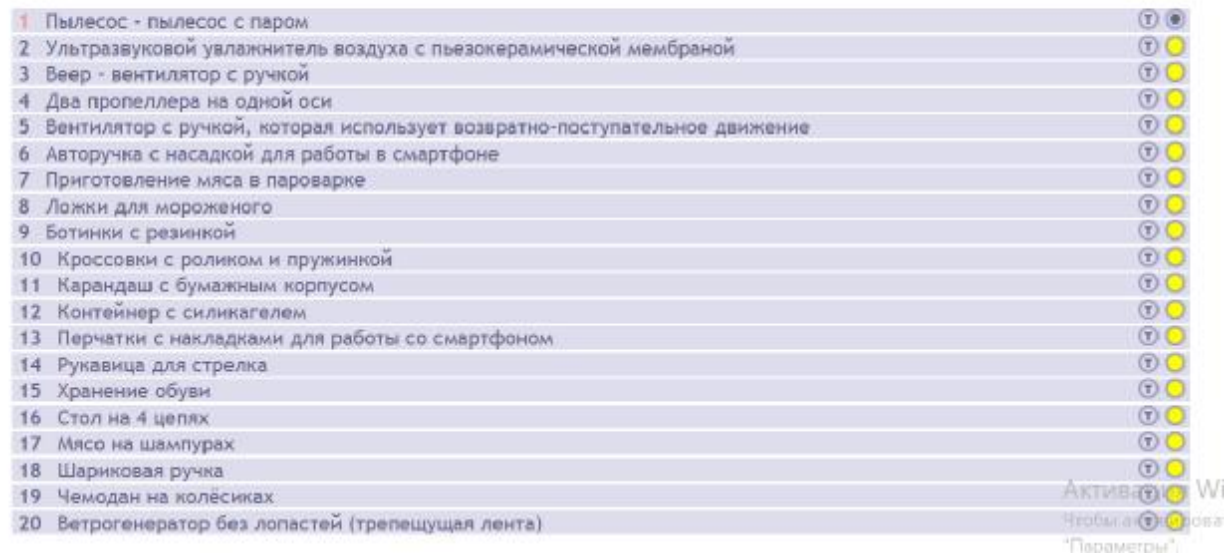

**16** . Нажимаем на неё и смотрим на расшифровку теста и сравниваем с тем, что Вы пометили себе в рабочей тетради.

**17**. Можно посмотреть свою успеваемость по кнопке ЛИЧНЫЙ КАБИНЕТ

Личный кабинет Выход

Здравствуйте Yury Danilovsky!

Которая расположена на верхнем регистре поля в виде гиперссылки.

**18**. Нужно опять вест ваши данные ник и пароль , откроется статистика

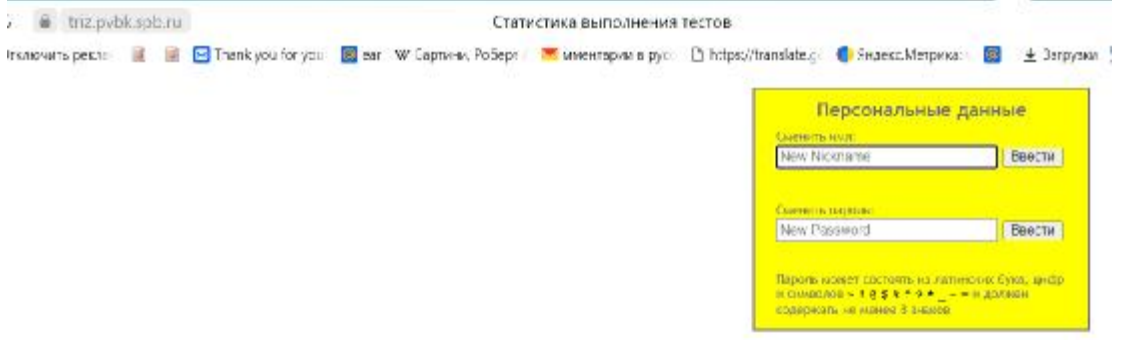

#### СТАТИСТИКА ВЫПОЛНЕНИЯ ТЕСТОВ

Здесь должна быть статистика прохождения тестов

inform@trix.solver.com

Идент. номер курсанта Yury Danilovsky - 4<br>Гринвич - Wed, 31 Aug 2022 11:07:43 +0300

Активация W Чтобы активновая

Она булет устроена примерно вот так

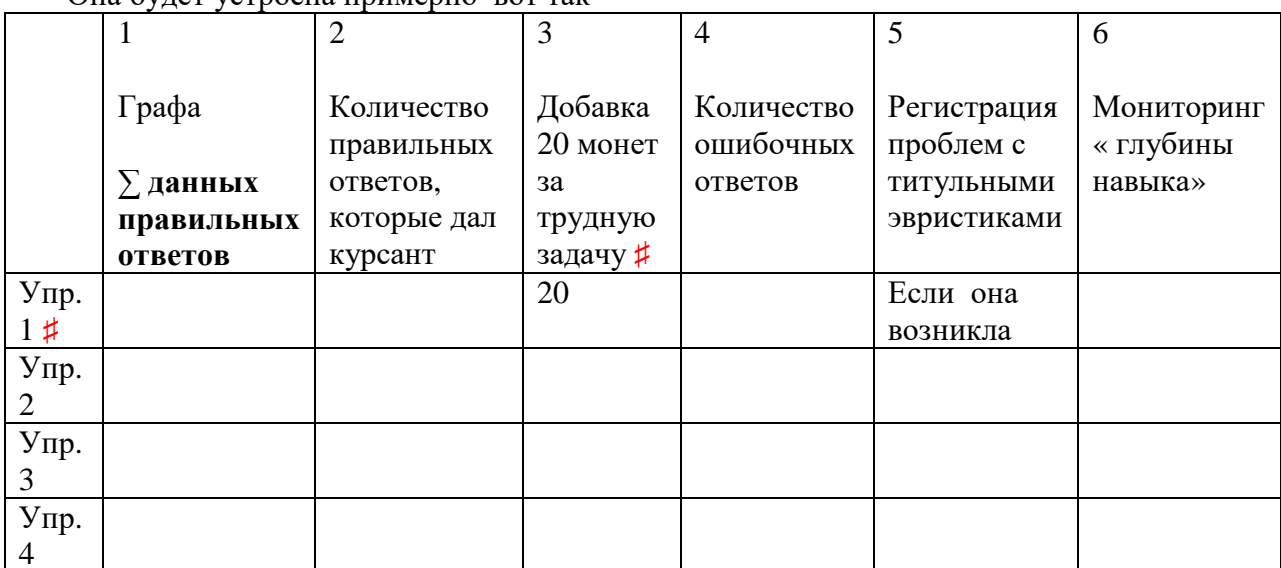

Где под «Глубиной Навыка подразумевается простое соотношение количества правильных ответов, которые ввёл курсант к общему количеству правильных ответов в ключах.

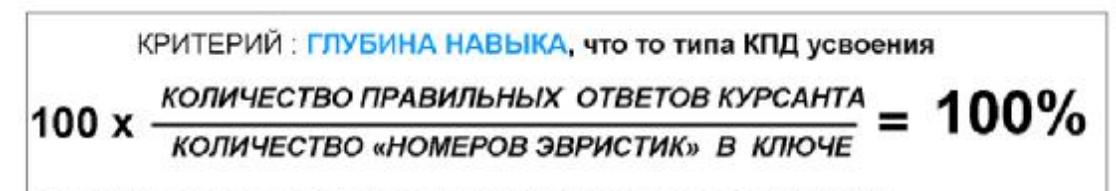

Если мы введём все ответы по нашим ключам, то получим 100%,

**19.** Задачи повышенной трудности # премируются начислением 20 инноталлеров 20. После каждого нажатия кнопки ЗАВЕРШИТЬ ТЕСТ будет выскакивать общая сумма на вашем счету инноталлеров, которая будет увеличиваться от упр. к упр. 21. Проктор (следящий инструктор, т.е. я и ваш Староста группы тоже или любой назначенный компанией Заказчика человек) будет получать программой Письмомёт отчёт о Вашей активности. Он так же как я - руководитель Вашей практики , будет иметь полное представление о том как происходит процесс тренировок.

Robot-Automat Прохождение теста на сайте "triz-solver.com" 16:55

### Прохождение теста на сайте "triz-solver.com"

Robot-Automat Сегодня, 16:55 Кому: вам

Курсант Yury Danilovsky (index 4) закончил тест №1 "Пылесос - пылесос с паром"

Титульные ответы на тест: 13 и 36 Правильные ответы на тест: 3 6 9 13 15 24 28 29 36

Правильные ответы курсанта: 36 13 6 28 29 24 9 15 3 Неправильные ответы курсанта: 7

Письмо прислал БОТ

Итого.

На счету появилось 9 ( число Приёмов в ключе на упражнение ) + 20 иноталлеров – премия за прохождение особо трудного упражнения.

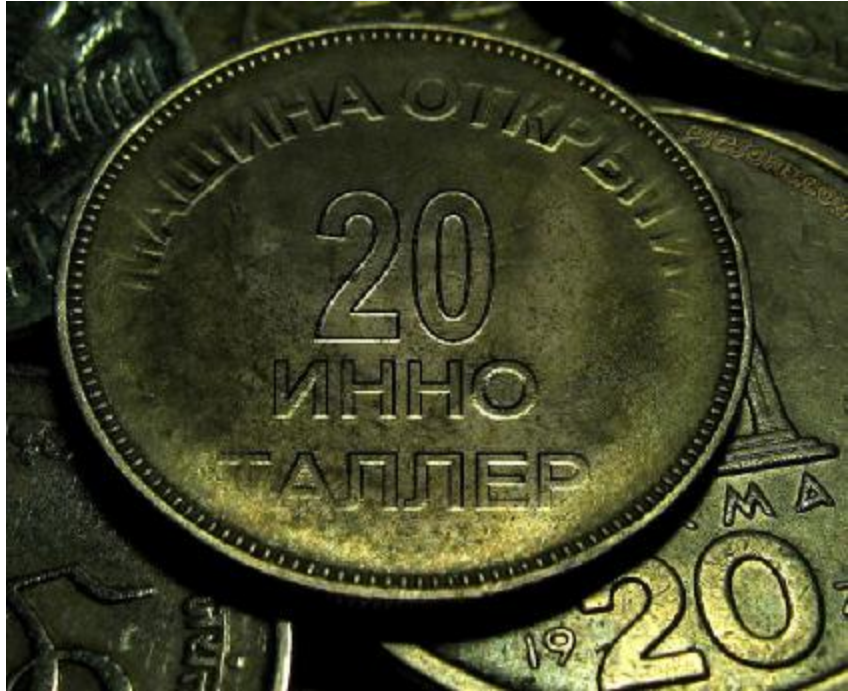

**22**. Мы будем отслеживать столбец 6 ГН ( Глубина Навыка) ,и как только он перестанет возрастать, мы сможем Вас досрочно отправить на МОДУЛЬ 2 , а После прохождения 300 упражнений иноталлеры обменяем на корейские воны по курсу 1:1 J .

### **КОРОТКАЯ ВЕРСИЯ ИНСТРУКЦИИ**

1. Все тесты выполняются последовательно, после завершения предыдущего можно будет приступить к следующему. Видеоролик с заданием к тесту открывается после нажатия на кнопку  $\bullet$ . Видеоролик с ответом на тест будет доступен после того, как тест будет выполнен. При этом кнопка  $\bigcirc$  поменяется на кнопку  $\bigcirc$ .

- 2. Выполнение теста по времени не ограничено. Можно начать выполнять тест и приостановить его выполнение на любое сколь угодно продолжительное время. Компьютер (смартфон) можно выключить. Все введённые ответы сохраняются и будут восстановлены после того как вы продолжите выполнять тест.
- 3. Каждый тест описывает какое-то изобретение и содержит от трёх до девяти приёмов (эвристик), лежащих в основе этого изобретения. При прохождении теста программа фиксирует все ваши правильные ответы (вы правильно указали номер эвристики) и все неправильные ответы (когда данная эвристика не лежит в основе изобретения). За каждый правильный ответ присуждается один инноталлер.
- 4. В каждом тесте есть две основные эвристики, если вы их пропустили, вам будет предложено повторно изучить описание данных эвристик.
- 5. Некоторые тесты имеют повышенный уровень сложности (помечены звёздочкой). За прохождение таких тестов дополнительно присуждается 20 инноталлеров. По всем пройденным тестам результаты сводятся в таблицу статистики (в личном кабинете). Столбец 8 – сумма всех полученных вами инноталлеров за все пройденные тесты. Столбец 9 определяет динамическую глубину навыка, которая вычисляется следующим образом: для каждого пройденного теста вычисляется локальная глубина навыка по формуле локальных значений по всем пройденным тестам.<br>(число ваших правильных ответов на тест) x 100**%**

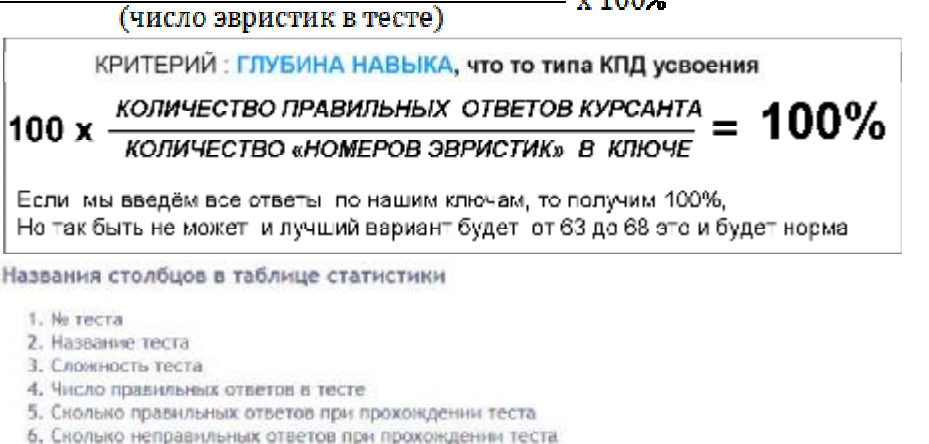

- 
- 7. Сколько пропущено обязательных ответов
- 8. Накопительный счёт, инноталлеров
- 9. Глубина навыка, %

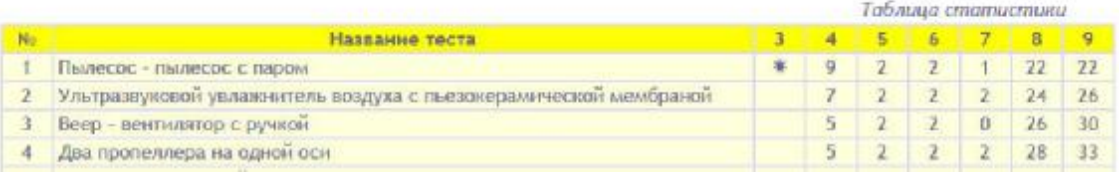

### **ПРИЛОЖЕНИЕ К ИНСТРУКЦИИ, КОТОРОЕ ПОЯСНЕТ ФИЛОСОФИЮ**

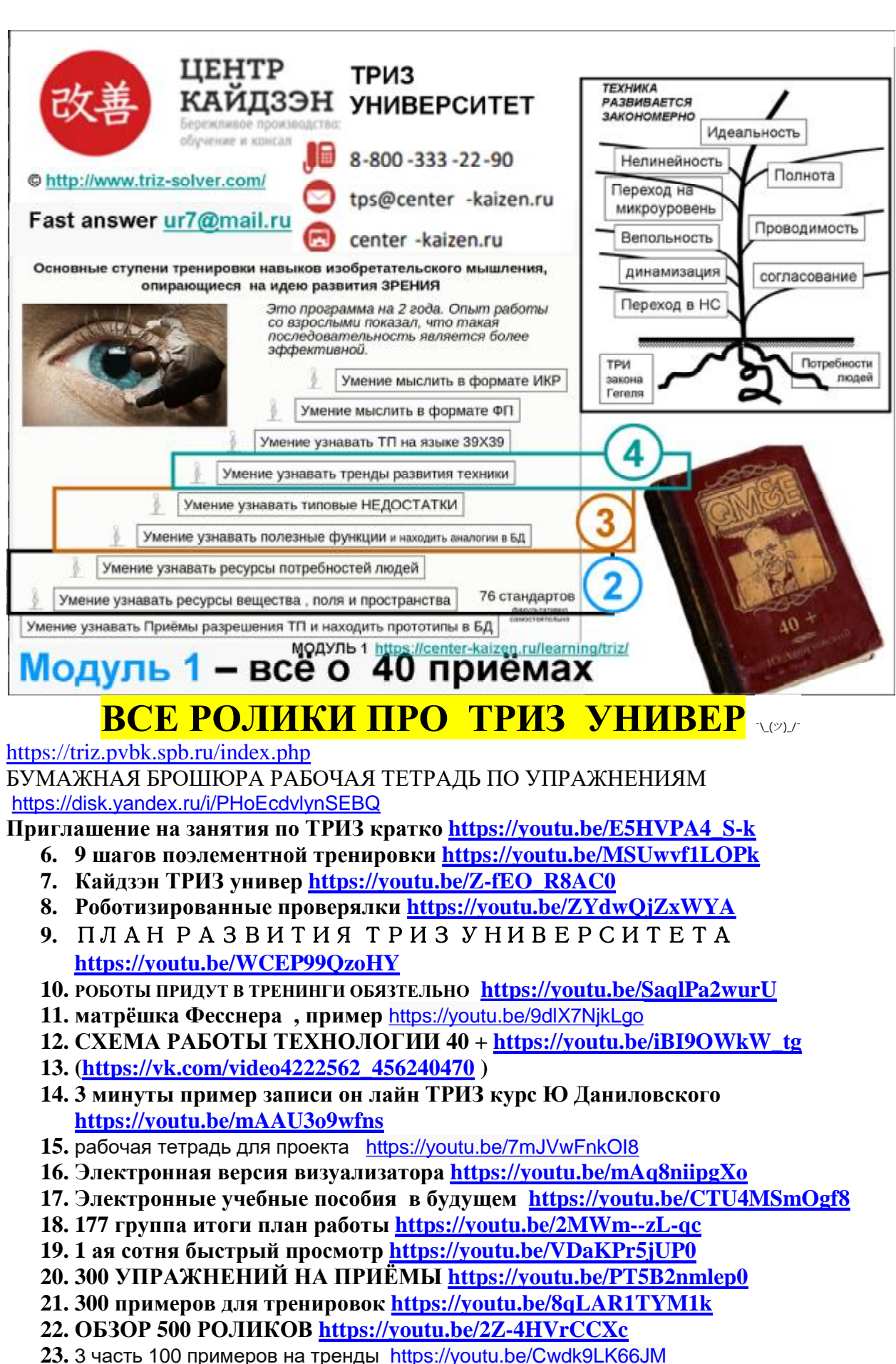

- **24. Приёмы тренды и справочники** <https://youtu.be/3rNcffqT6n4>
- **25. ТЕХНОЛОГИЯ ПРОИЗВОДСТВА КЛЮЧЕЙ ДЛЯ <sup>300</sup>РОБОТОВ** <https://youtu.be/rsoEE73CM0A>
- 26. Брошюра 300 упражнений в системе МОМ <https://disk.yandex.ru/i/PHoEcdvlynSEBQ>
- 27. 2022 пример договора и приложений КУЭМ ЭНД И ИННОВЭЙШЕН \_Пользователь МОМ <https://disk.yandex.ru/i/fBVaoL2L252PKA>
- **28. 2 года назад мы сделали демо версию «роботизированной проверялки тренировалки» на 2 примера <http://demo.pvbk.spb.ru/triz>solver/index.html можете попробовать поставить ключи , у первого примера ключи 14, 5,15,24, а у второго примера 24,15,17,14,5, 12 и нажмите пару кнопок неверно, чтобы посмотреть как работает личный кабинет и как он ведёт учёт.**
- **29. Задачник на ресурсы развития техники с помощью ТРИЗ <https://youtu.be/cg4alzkRl6U>**
- **30. РАЗРАБОТКА ЦИФРОВОГО НАВИГАТОРА РЕСУРСОВ [https://youtu.be/3\\_lQBvOVtTM](https://youtu.be/3_lQBvOVtTM)**
- **31. ИПАТЬЕВСКИЙ МЕТОД 52 УНИВЕРА <https://youtu.be/T7YeDuoHsSE>**
- **32. Продажа курса в Перми <https://center-kaizen.ru/learning/triz/>**
- **33. Фотокнига работы на рынке РФ с 2017 года [https://vk.com/album4222562\\_241011792](https://vk.com/album4222562_241011792)**
- **34. Представление компании [https://vk.com/photo4222562\\_457242177](https://vk.com/photo4222562_457242177)**
- **35. Ссылка на софт [https://vk.com/photo4222562\\_457241750](https://vk.com/photo4222562_457241750)**
- **36. БД 30 типовых Н и БД 40 [https://vk.com/photo4222562\\_456241061](https://vk.com/photo4222562_456241061)**
- **37. доказательства Хомякова [https://vk.com/photo4222562\\_457241527](https://vk.com/photo4222562_457241527)**
- **38. ВМЗ как доказательства [https://vk.com/photo4222562\\_457242193](https://vk.com/photo4222562_457242193)**
- **39. Оригинал ВМЗ [https://vk.com/vyksa\\_steel\\_works?w=wall-1257180\\_8626](https://vk.com/vyksa_steel_works?w=wall-1257180_8626)**
- **40. 7 первых тренеров [https://vk.com/photo4222562\\_457241221](https://vk.com/photo4222562_457241221)**
- **41. 7 вторых тренеров [https://vk.com/photo4222562\\_457242114](https://vk.com/photo4222562_457242114)**
- **42. Бумажные учебные пособия 30 и 40 [https://vk.com/photo4222562\\_456241061](https://vk.com/photo4222562_456241061)**
- **43. издание 2019 года БД 40 [https://vk.com/photo4222562\\_456240832](https://vk.com/photo4222562_456240832)**
- **44. Программа курса 1 страницей [https://vk.com/photo4222562\\_457242700](https://vk.com/photo4222562_457242700)**
- **45. Диссертации по ТРИЗ [https://vk.com/photo4222562\\_457241222](https://vk.com/photo4222562_457241222)**
- **46. ВЕСЬ КУРС КАК КОМПЬЮТЕРНЫЕ ИГРЫ [https://vk.com/photo4222562\\_457242019](https://vk.com/photo4222562_457242019)**
- **47. ИСТОРИЯ КУРСАНТА РУССУ <https://disk.yandex.ru/d/s27qGkXKDjEe2g>**
- **48. Сборник видео по ФОП <https://disk.yandex.ru/i/tgOK0HhTz5x4hQ>**
- **49. Ресурсный анализ для курса <https://disk.yandex.ru/i/PXpHq-5TIftDVg>**
- **50. Книги на продажу с куаркодовым входом на видео ролики**
- **51. 1) Вводный курс на 3 часа рабочая тетрадь <https://disk.yandex.ru/i/KFvLMp>wZtA1ag**
- **52. 2) Справочник по изобретениям для Безопасности ( приём 11) [https://disk.yandex.ru/d/3s\\_36GcUSLuOVA](https://disk.yandex.ru/d/3s_36GcUSLuOVA)**
- **53. 3) Настольная книга рацорга ( ДЛЯ МОДУЛЯ 1) <https://disk.yandex.ru/i/WpEppbc6zCo-0A>**
- **54. 4) Справочник по приёму 25 ИКР [https://disk.yandex.ru/i/x9Echu-G\\_g3AZg](https://disk.yandex.ru/i/x9Echu-G_g3AZg)**
- **55. 5) сборник входных тестов [https://disk.yandex.ru/i/PYlBaU\\_5xq8V9g](https://disk.yandex.ru/i/PYlBaU_5xq8V9g)**
- **56. 6)** справочник рационализатора по БД 30 типовых недостатков . 360 страниц.

Цена для Заказчика 5 000 руб. Скачать материалы для печати . Внешний вид обложки [https://vk.com/photo4222562\\_456241050](https://vk.com/photo4222562_456241050)

**7)** Справочник рационализатора по «БД 40 приёмов» 500 страниц. Они у вас уже есть, выглядит вот так [https://vk.com/photo4222562\\_456240832](https://vk.com/photo4222562_456240832) **цена 5 000 руб.** 

8) Руководство по использованию софта навигатора <https://yadi.sk/i/sNQxtslh5Y4a6Q>

• Этот софт **бесплатный** https://vk.com/photo4222562 456241055

### 5 ПРАВИЛА ПРОВЕДЕНИЯ ОЛИМПИАД

ПРАВИЛА 5

**ОЛИМПИАД** 

**ВНУКОВЕДЕНИЕ** 

Новое время подсказывает нам необходимость вернуть себе технологическую независимость. Начинать это процесс нужно с самого раннего возраста Творцов Новых Технологий. Мы назвали работу изобретательских семенных команд обобщённым термином « внуковедение».

Наверное , чтобы понять важность придуманной концепции олимпиад в формате «внуковедение» нужно послушать про разрушение школьного образования <https://www.youtube.com/watch?v=kN7kcoOnkxo>про которое рассказывает профессор Савватеев, известный популяризатор математики <https://ru.wikipedia.org/wiki/>Савватеев, Алексей Владимирович

### **ТРИ ВАЖНЫХ ПОЛОЖЕНИЯ ОБ ОЛИМПИАДАХ ОИР 239**

- v ТРИЗ олимпиада для команд, которые состоят из детей от 10 до 18 ти лет и их Предков (родителей и дедушек – бабушек). Награждаются **изобретательские команды** за **новые конструкции (+ оплата патентования) + компьютер** , и это важное отличие от любых других олимпиад. В чём вызов ? Студент ВУЗА обладатель патента на изобретение РФ не был редкостью в СССР, а сейчас ? А вот школьник старших классов - соавтор патента на изобретение РФ или патента на полезную модель ,это реально серьёзная заявка на успех страны через 10 лет ИНДУСТРИАЛИЗАЦИИ 2
- v Самый хороший преподаватель для тебя это твои близкие. За 65 лет появилось множество отличных учебников по Поисковому Конструированию ПК или ТРИЗ, кому как больше нравится название нашего предмета , для взрослых и очень мало для детей. Точнее, они есть, но они про модели очень ранней ТРИЗ, 80ых годов. Опыт показал, что они не очень сильно помогают, поэтому мы обеспечили весь процесс своими современными учебниками и задачниками, о которых вы прочли в разделе 4 «Учебный план». В наших учебных пособиях использованы для инсталлирования навыков те версии ТРИЗ, которые используются с 2000 года в компаниях Самсунг, LG и Хёндэ Моторз , которые могут показаться сложными, но это реальные инструменты создания новой техники. Упрощение системы знаний об изобретениях, увы, не формирует навыки творческого анализа.
- v Нет ничего ценнее связей между поколениями внутри одной семьи. Нам нужны дедушки, которые смогут и сами получить поддержку от разработанных нами самоучителей и своим внукам объяснить детали. Кроме того есть постоянно работающий центр поддержки проекта [triz.solver.com@gmail.com](mailto:triz.solver.com@gmail.com) или [oir239@mail.ru](mailto:oir239@mail.ru) и Т канал <https://t.me/trizorg>

 $\overline{\mathbf{v}}$ 

### **ПОРЯДОК НАЧИСЛЕНИЯ БАЛЛОВ ЗА ПРИСЛАННЫЕ РАБОТЫ В ОЛИМПИАДАХ СЕМЕЙНЫХ КОМАНД**

1. Если ты можешь сделать руками работающий макет выдвинутой тобой идеи руками, то ты круче той команды, которая может выдвинуть только идею. ( умножение количества баллов на 2)

2. Если ты можешь пояснить : какие Изобретательские Приёмы использованы в выдвинутой тобой идее, то ты круче той команды, которая может выдвинуть только идеи.(добавление в оценку 10 баллов)

3. Аналогично для критерия «полезные функции». .( добавление в оценку 10 баллов) 4. Аналогично для критерия Недостатки («вредные функции» , полезные функции с недостаточным уровнем исполнения, полезные функции с избыточным уровнем исполнения ), . добавление в оценку 10 баллов.

5. Аналогично для критерия «ресурсы». ( добавление в оценку 10 баллов)

6. Аналогично для критерия «параметры». .( добавление в оценку 10 баллов)

7. Аналогично для критерия выбранное (ые) «Технические Противоречия». ,( добавление в оценку 10 баллов)

8. Аналогично для критерия выбранное (ые) «Физические Противоречия». .( добавление в оценку 10 баллов)

9. Аналогично для критерия «патентоспособность». ( добавление в оценку 100 баллов) 10.Команда может представить любые ТРИ задачи из **Задачника ОИР239** ( см раздел 6 ), но может представить на конкурс и большее количество задач. Соответственно количество набранных баллов будет суммироваться по линейному закону анимированная картинка <https://media.giphy.com/media/qJ59OnN6T1hzz0BGjR/giphy.gif>

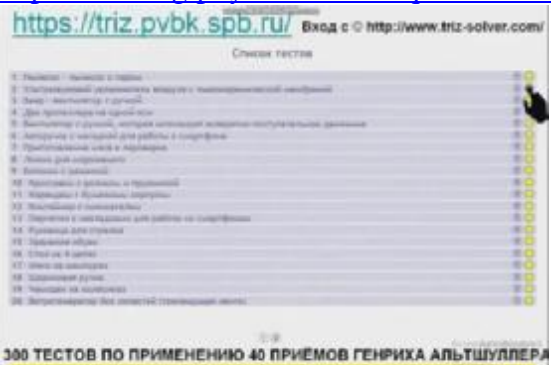

Все используемые термины описаны в глоссарии дисциплины ПК и в разделе 4 «Учебный План».

Участие в олимпиаде – платное, чтобы хотя бы немного компенсировать затраты на Призовой Фонд, затраты на работу Патентного Поверенного и расходы на госпошлины при представлении материалов заявок на Патенты на изобретения РФ, Полезные модели и Промышленные образцы в ФИПС РФ, но все учебные пособия участникам предоставляются бесплатно.

Для того, чтобы зарегистрироваться как Участник, необходимо заполнить Заявление Участника Олимпиад ОМР 239 (ссылка)

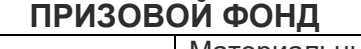

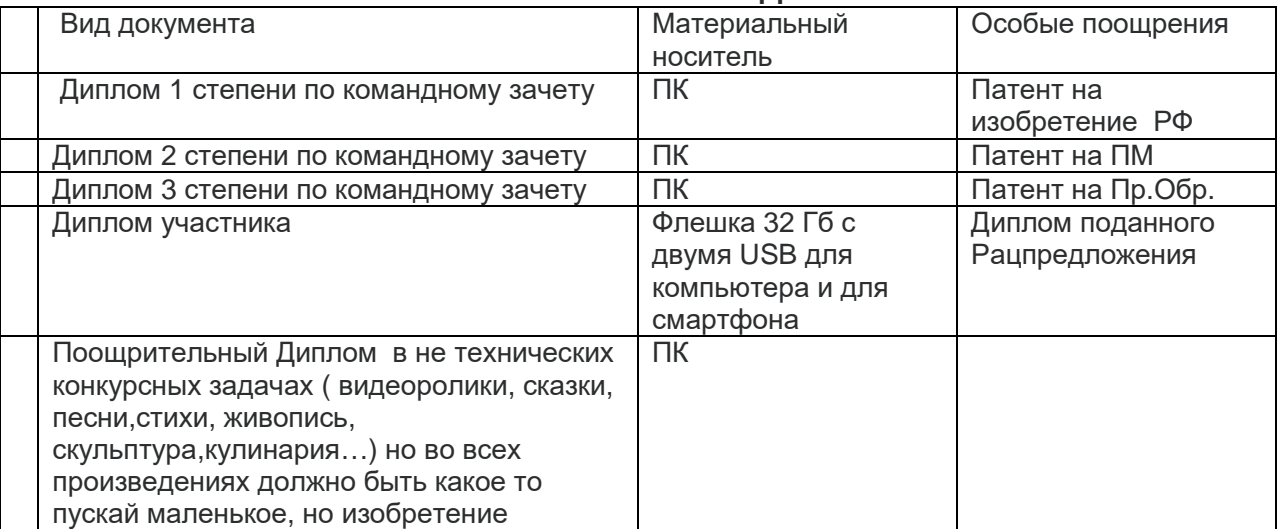

### **СОСТАВ ЖЮРИ ФЕСТИВАЛЯ Кубок МАТРИЗ :**

*Рабочий вариант , будет уточняться* 

- 1. Суханова Л.А директор гимназии № 2 г.Пермь, уровень 1
- 2. Мильчакова Е.В.. преп.гимназии № 2 г. Пермь, уровень 1
- 3. ТРИЗ Мастер Ю. Лебедев (РФ)
- 4. ТРИЗ Мастер Ю.Даниловский ( Ю.Корея)
- 5. ТРИЗ Мастер А.Ефимов ( РФ)
- 6. ТРИЗ Мастер М.Гафитулин ( РФ)
- 7. ТРИЗ Мастер проф.Сонг (Ю.Корея)
- 8. ТРИЗ Мастер Г.Северинец (РФ)
- 9. к.б.н. М. Крылов (РФ) (композитор, поэт)
- 10. к.п.н.Т. Рыжкова (РФ) (филолог, кондитер)
- 11. д.э.н. В.Заренков (РФ) ( 200 патентов РФ)
- 12. Е. Макаров (РФ) (изобретатель)

### **ПЕРЕЧЕНЬ ЗАДАЧ ПО СПИСКУ А**

*Рабочий вариант , будет уточняться*

- 1. ПРИВЕСТИ И ЭКРАНИЗИРОВАТЬ СВОЙ ПРИМЕР 29 коротышка <https://youtu.be/u35KYOB6YDQ>
- 2. Придумать улучшения для пистолетика <https://youtu.be/x31ReIcNBPs> ВАРИАНТ ОТВЕТА 6 Игрушка пистолет с шариками <https://youtu.be/Zyh-5WF0lpc>
- 3. внуковедение как сделать абажур витраж на надувном шарике <https://youtu.be/xYl7gkYmP8Q>
- 4. игра в Хрюшу и Динозаврика [https://youtu.be/iaa\\_Jr-pHYg](https://youtu.be/iaa_Jr-pHYg) предложить свои варианты вопросов для игры.
- 5. 9 резиномоторы ВНУКОВЕДЕНИЕ <https://youtu.be/Rp-XVekCf6I> предложить свою конструкцию и сделать её.
- 6. Сделать и показать своё видео про макет 37 ТЕПЛОВЫЕ КАЧЕЛИ коротышка [https://vk.com/video4222562\\_456241406](https://vk.com/video4222562_456241406) Предложить свои конструкции.
- 7. Для самых юных участников от 7ми лет нужно предложить свои варианты реализации принципа действия той игрушки «трансформер и её развитие <https://youtu.be/-G5CLjYvt7U> ЧИТАТЬ ДАЛЬШЕ [https://disk.yandex.ru/i/Oz0ZEGz7Fp9m\\_g](https://disk.yandex.ru/i/Oz0ZEGz7Fp9m_g)
- 8. ОПРЕДЕЛИТЬ НЕДОСТАТКИ КОНСТРУКЦИИ <https://youtu.be/d-9nxZhoxqQ>
- 9. 9 ПРУЖИНА НА СПИНЕ <https://youtu.be/W93RyXKTbY4> предложить свои варианты конструкций
- 10. Салат САПОЖОК САНТА КЛАУСА <https://youtu.be/xc2sU9m2-t8> предложите свою версию
- 11. БУТЫЛКИ И РЕСУРСНОЕ ЗРЕНИЕ <https://youtu.be/GfmSNQ1N9wU>
- 12. ОИР 239 ЗАДАЧА ПРО ПАССИВНЫЙ ЭКЗОСКЕЛЕТ <https://youtu.be/TlrAVern7rg>
- 13. 9 и 26 игрушка трансформер и её развитие <https://youtu.be/-G5CLjYvt7U>
- 14. 6 двухэтажный стаканчик для колы <https://youtu.be/UnCB6ZkZmfg>
- 15. Олимпиадная задача про одноразовый контейнер с функцией овощерезки [https://youtu.be/O\\_nCHaZCnPg](https://youtu.be/O_nCHaZCnPg)
- 16. примитивные изобретения <https://youtu.be/A3uWX9w2kjk> [https://vk.com/video4222562\\_456241396](https://vk.com/video4222562_456241396)
- 17. оир 239 ЛЕТАЮЩИЕ ИГРУШКИ ИЗ ПОДРУЧНЫХ СРЕДСТВ <https://youtu.be/8GtJkkAWE8g>
- 18. 26 предложить свою конструкцию формы для огурцов <https://youtu.be/iS447nwpE3c> [\(https://vk.com/video4222562\\_456241401](https://vk.com/video4222562_456241401) )
- 19. ОИР 239 ЗАДАЧА ПРО ПАССИВНЫЙ ЭКЗОСКЕЛЕТ <https://youtu.be/TlrAVern7rg>
- 20. ОИР239 ПЛАВАЮЩАЯ ИГРУШКА <https://youtu.be/FA91ylEVagw>

Скачать документ одним файлом для удобства обдумывания <https://disk.yandex.ru/i/BlAvk9i1rS2iFg>. Этот файл снабжён куаркодами, чтобы можно было и освежить в памяти содержание задач и иметь бумажный документ , в котором можно делать какие то наброски идей немедленно, чтобы они не забылись.

Все материалы для самоподготовки предоставляются БЕСПЛАТНО, а команда платит только за ПРОВЕРКУ КОНКУРСНОЙ РАБОТЫ 10 000 руб, а выиграть может 250 000 руб ( компьютер) не считая того, что оформление заявок на патенты на изобретения и на патенты на Промышленный образец с уплатой всех необходимых пошлин проект ОИР239 собирается взять на себя.

### **КАК ЗАПИСАТЬСЯ КОМАНДЕ НА ОЛИМПИАДУ ?**

- ШАГ 1 пройти с нами короткое собеседование по Скайпу danilov239, предварительно написав письмо на адрес **[oir239@mail.ru](mailto:oir239@mail.ru)** ( копию на [ur7@mail.ru](mailto:ur7@mail.ru) ) и вы должны посмотреть на нас и мы должны посмотреть на вас, чтобы заключить с нами договор на имя взрослого участника. Скачать образец договора <https://disk.yandex.ru/i/laZG0-NxsZbzLA>
- ШАГ 2 оплатить те самые 10 000 руб. за доступ к задачникам и за ПРОВЕРКУ ваших работ, а так же оплату работы патентных поверенных, которые по результатам работы жюри начнут оформление документов заявок. Понятно, что таких случаев будет не очень много.
- ШАГ 3 получить доступ в спортзал <https://triz.pvbk.spb.ru/index.php> по инструкции Инструкция пользователя Робота МОМ для тренировки навыков по поисковому конструированию, специальность 27.03.05 Инноватика [https://disk.yandex.ru/i/eDzhtxcu35vn\\_g](https://disk.yandex.ru/i/eDzhtxcu35vn_g)
- Шаг 4 : выбрать себе 3 задачи из задачника  $\frac{https://oir-239.pybk.spb.ru/(comnaxrhas)}{}$ версия задачника на 2023 год здесь <https://disk.yandex.ru/i/BlAvk9i1rS2iFg> )
- ШАГ 5 прислать свои варианты решений как можно быстрее, чтобы не создавать заторов накануне 1 декабря, чтобы до НГ жюри успело провести голосование выбор призёров.

Остальные разделы проекта в разработке. Мы постараемся в течении ближайшей недели завершить описание всех оставшихся разделов.

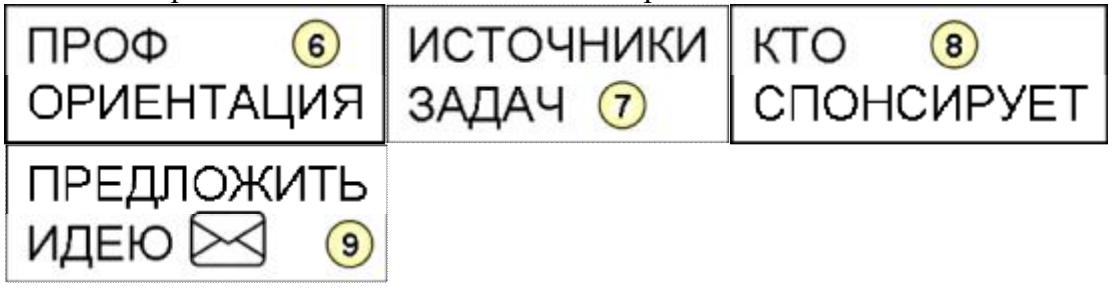

Справочник по 40 методам создания изобретений <https://www.oir239.ru/40-methods-of-creating-inventions.pdf>